# Cours hyperfréquences

IUT Montpellier GEII 2ème année

# Historique

- Fin 19ème siècle, des générateurs à étincelles utilisés par Hertz et Marconi (1888 à 1890), émettaient des hyperfréquences.
- L'invention du magnétron (générateur HF) date de 1920.
- Première communication avec hyperfréquences 1920-1930.
- Invention du radar (Radio Detection And Ranging) 1940.
- Diode gunn 1962.
- **Premier satellite télécommunication 1962.**

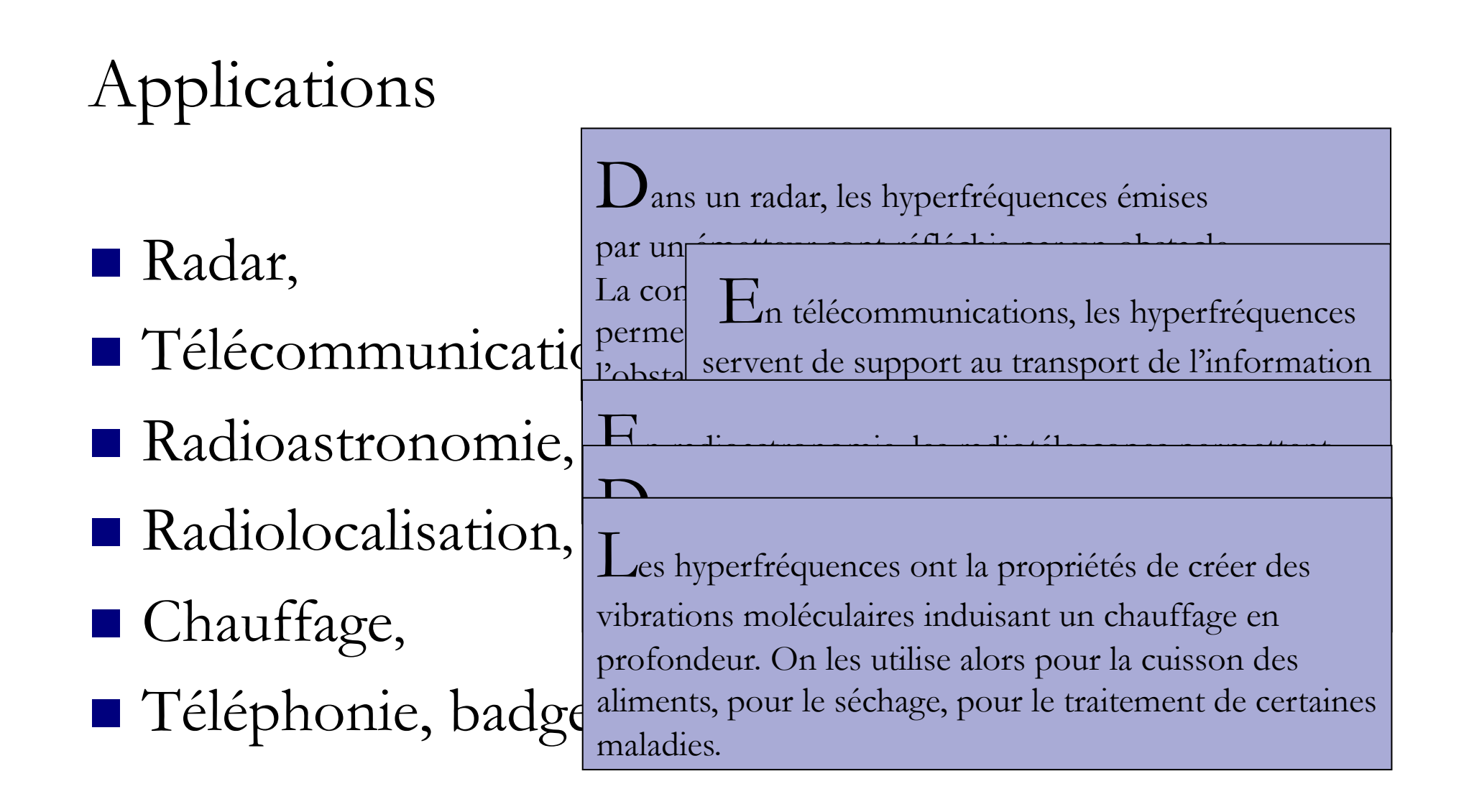

#### Introduction

- Les hyperfréquences ou micro-ondes correspondent à des ondes électromagnétiques de fréquences comprises entre 300 MHz et 300 GHz.
- Ces ondes électromagnétiques (OEM) sont associées à des oscillations d'un champ électrique et d'un champ magnétique.

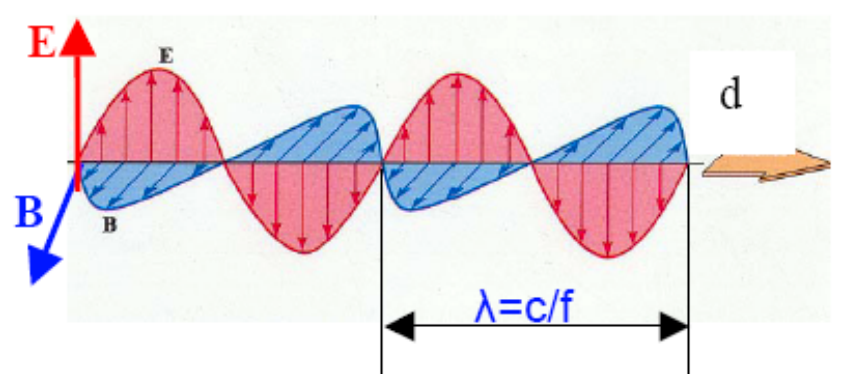

Le porteur de l'information d'une OEM est le photon.

### Correspondances

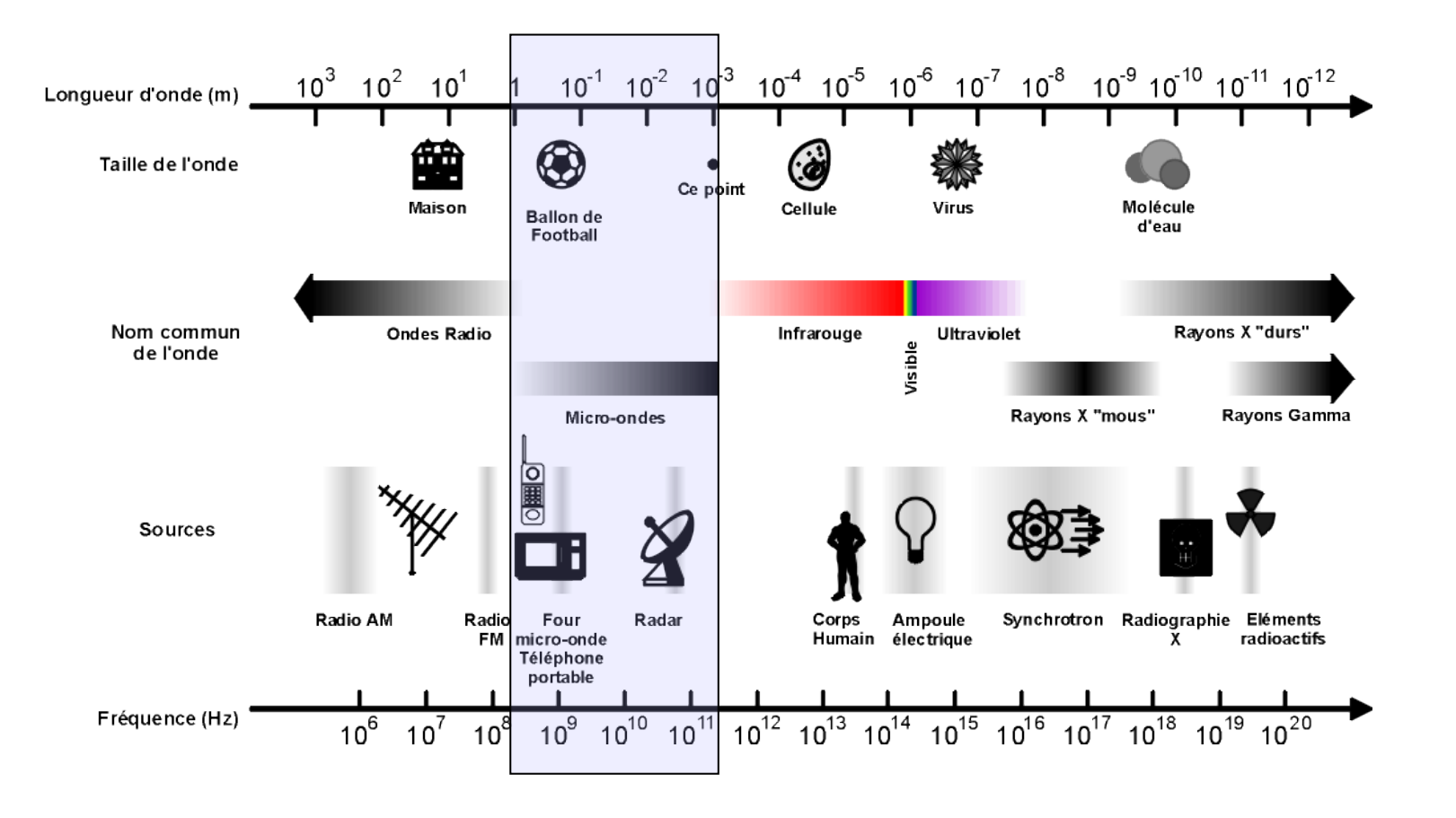

# Evolution fréquences-années

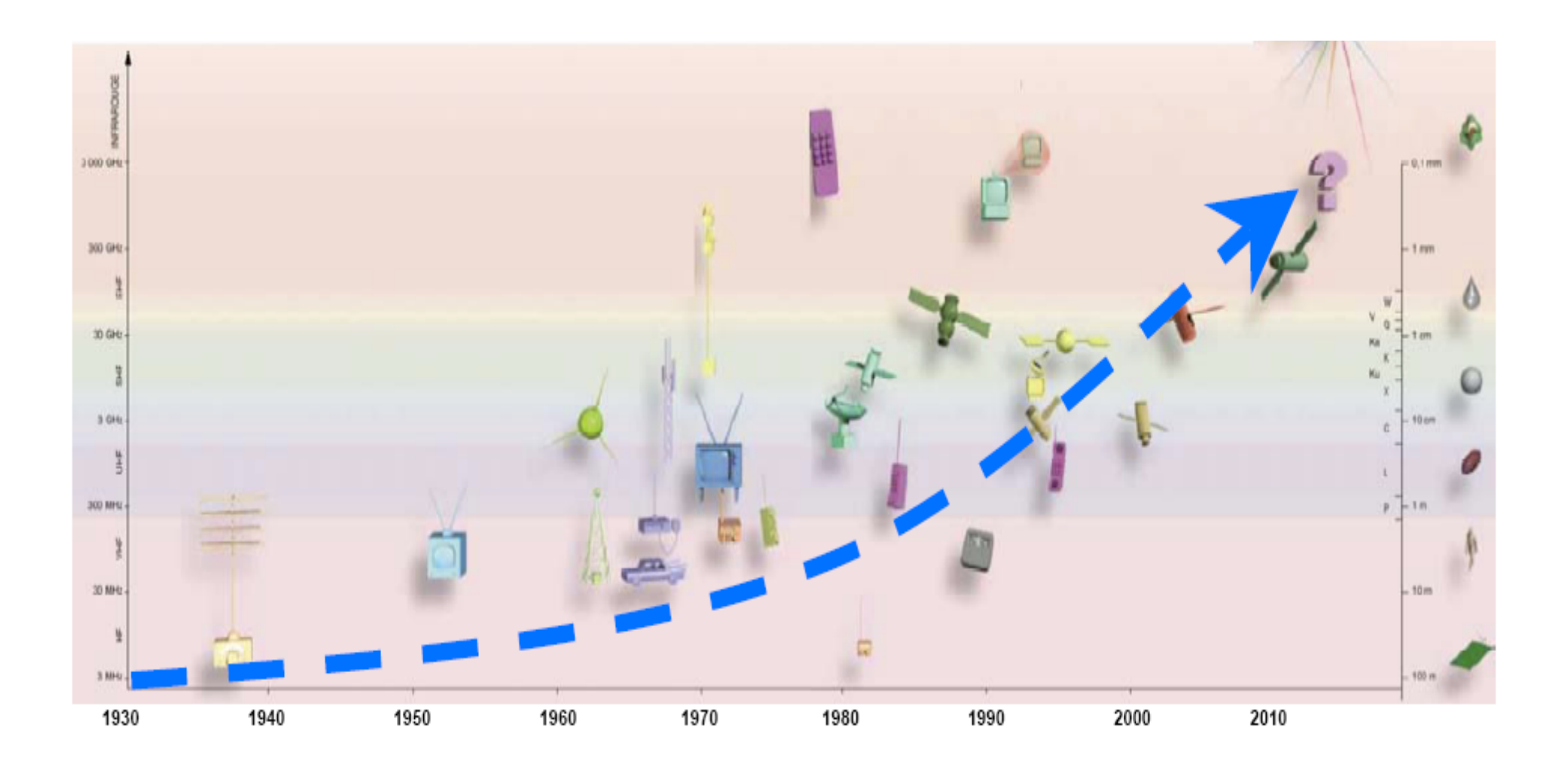

### Remarques

- Transport des OEM
	- **Lignes bifilaires**
	- Lignes coaxiales
	- Lignes à bandes et fentes
	- Guides d'onde
- **Influences des dimensions** 
	- La longueur d'onde du signal hyperfréquence est du même ordre de grandeur que les éléments employés pour le produire et le transmettre.
	- $\blacksquare$  A 50 Hz,  $\lambda$  est de l'ordre de 6000 km mais à 1 GHz, elle n'est plus que de 0,3 m. A un instant donné la phase n'est pas la même en différents endroits d'un circuit centimétrique

- Quelques équations ...
	- **Fonctions sinusoïdales**

$$
V(t) = V_0 \cos(\omega * t + \phi) \begin{cases} \omega = 2\pi . f, \text{ pulsation} \\ f = \frac{1}{T}, \text{ fréquence} \\ \phi, \text{ phase} \end{cases}
$$

 $\blacksquare$  Ondes électromagnétiques, photons

 $\ddot{\phantom{0}}$  $c = \frac{1}{\sqrt{\mu_0 * \varepsilon_0}}$ , vitesse de l'onde dans le vide  $v = \frac{c}{\sqrt{\varepsilon_r}}$ 

 $\mu$ , perméabilité du milieu de propagation  $\varepsilon$ , permittivité du milieu de propagation  $\mu_0,$  perméabilité du vide  $\varepsilon_0$ , permittivité du vide  $\mathcal{E}_r$ , permittivité relative ( $\varepsilon = \varepsilon_0 * \varepsilon_r$ )

■ Quelques équations ...

**Ondes électromagnétiques, photons** Energie du photon

$$
E = h^* F \quad \begin{cases} h = \text{constante de Planck} \\ F = \text{fréquence de l'OEM} \end{cases}
$$

Longueur d'onde d'une OEM

$$
\lambda = \nu^* T
$$

■ Quelques constantes ...

$$
\begin{cases} \varepsilon_0 = \left[ 36\pi . 10^9 \right]^{-1} \text{ F/m}, \ \mu_0 = 4\pi . 10^{-7} \text{ H/m}, \ c = 3.10^8 \text{ m/s} \\ h = 6,62.10^{-34} \text{ J.s} \end{cases}
$$

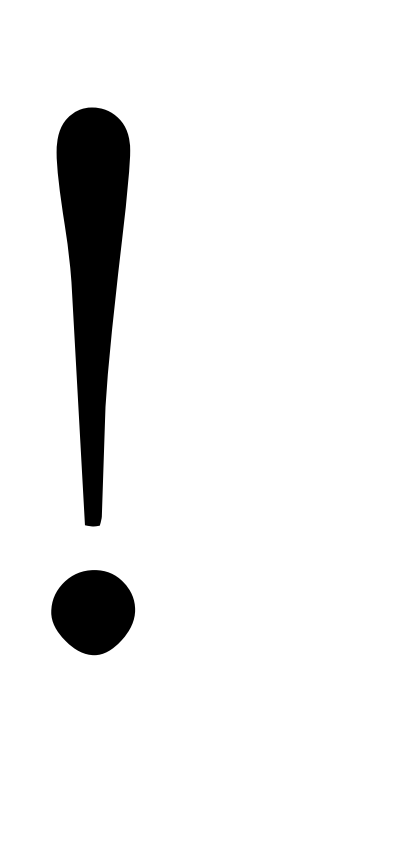

#### Relations trigonométriques  $\cos^2 x + \sin^2 x = 1$  $\cos(a+b) = \cos(a) * \cos(b) - \sin(a) * \sin(b)$  $sin(a+b) = sin(a) * cos(b) + cos(a) * sin(b)$  $cos(2a) = cos<sup>2</sup> a - sin<sup>2</sup> a = 1 - 2 sin<sup>2</sup> a$  $\sin(2a) = 2\sin(a) * \cos(a)$

Relation hyperboliques

on suppose 
$$
\gamma = \alpha + j\beta
$$
,  

$$
\begin{cases}\n\cosh(\gamma) = \frac{e^{\gamma} + e^{-\gamma}}{2} \\
\sinh(\gamma) = \frac{e^{\gamma} - e^{-\gamma}}{2} \\
\tanh(\gamma) = \frac{e^{\gamma} - e^{-\gamma}}{e^{\gamma} + e^{-\gamma}}\n\end{cases}
$$

Nombres complexes

$$
\widetilde{Z} = R + jX = |\widetilde{Z}|e^{j\varphi} \qquad |\widetilde{Z}| = \sqrt{R^2 + X^2}
$$

#### **Dérivées partielles**

 Si la fonction f dépend de trois variables f(x,y,z), la différentielle s'écrit :

$$
df = f_x(x, y, z) dx + f_y(x, y, z) dy + f_z(x, y, z) dz
$$

$$
avec f_x'(x, y, z) = \frac{\partial f(x, y, z)}{\partial x}, ...
$$

### Exemples Nombres complexes

Pour des signaux variant dans le temps de façon sinusoïdale, on pose :

 $v(t) = V_0 \cos(\omega^* t + \varphi)$ 

on lui associe une grandeur complexe

 $\tilde{v}(t) = V_0 e^{j(\omega^* t + \varphi)} = V_0 e^{j\varphi} e^{j\omega t} = \tilde{V} e^{j\omega t}$  avec  $\tilde{V} = V_0 e^{j\varphi}$  une amplitude complexe

On a alors

$$
\begin{aligned}\n\text{Part suite, on peut écrire} \quad \begin{cases}\n v(t) = R \cdot i(t) \\
 v(t) = \frac{1}{C} \int i(t) \cdot dt & \Rightarrow \quad \begin{cases}\n \widetilde{V} = R \cdot \widetilde{I} \\
 \widetilde{V} = \frac{1}{jC\omega} \cdot \widetilde{I} \\
 \widetilde{V} = \frac{1}{jC\omega} \cdot \widetilde{I} \\
 \widetilde{V} = jL\omega \cdot \widetilde{I}\n\end{cases}\n\end{aligned}
$$

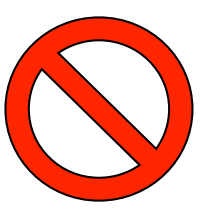

# Exemples

#### **Propagation des OEM**

Dans l'étude de la propagation des OEM, les quantités scalaires (courant, tension) et vectorielles (champ électrique et magnétique) sont fonction de l'espace et du temps.

Si v(z,t) est la tension instantanée au temps t en z,

 sa valeur instantanée complexe s'écrit en régime sinusoïdal :  $\widetilde{\nu}(z,t)$ 

 $\tilde{v}(z,t) = \tilde{V}(z)e^{j\omega t}$  où  $\tilde{V}(z) = V(z)e^{j\phi(z)}$  est l'amplitude complexe

sa valeur instantanée réelle s'écrit donc  $v(z,t) = \text{Re}\{\tilde{v}(z,t)\} = V(z) \cdot \cos[\omega * t + \phi(z)]$ 

# Exemples

#### Calcul de puissance avec les complexes

Si  $v(t) = V_0 \cos(\omega^* t + \varphi)$  et  $i(t) = I_0 \cos(\omega^* t)$ 

A lors la puissance moyenne s'écrit, 
$$
P = \frac{1}{T} \int_{0}^{T} v(t) i(t) dt = \frac{1}{2} V_0 I_0 \cos(\varphi)
$$

En complexe, 
$$
P = \frac{1}{2} \text{Re}[\tilde{V}^* \tilde{I}] = \frac{1}{2} \text{Re}[\tilde{V} \tilde{I}^*] = \frac{1}{4} \text{Re}[\tilde{V}^* \tilde{I} + \tilde{V} \tilde{I}^*]
$$

On démontre que les amplitudes complexes  $\widetilde{V}$  et  $\widetilde{I}$ obéissent à des équations différentielles du type :

$$
\frac{d^2\tilde{V}}{dz^2} = \gamma^2 \tilde{V} \qquad \text{et} \qquad \qquad \frac{d^2\tilde{I}}{dz^2} = \gamma^2 \tilde{I}
$$

Ces deux équations admettent comme solutions :

$$
\tilde{V}(z) = \tilde{V}_i e^{-\gamma z} + \tilde{V}_r e^{+\gamma z}
$$

$$
\tilde{I}(z) = \tilde{I}_i e^{-\gamma z} + \tilde{I}_r e^{+\gamma z}
$$

 $\widetilde{V}_i, \widetilde{V}_r, \widetilde{I}_i, \widetilde{I}_r$  sont des constantes d'intégration

# Notions d'énergie d'une OEM

#### Energie du champ électrique

 Pour charger un condensateur plan (créer un champ électrique entre les armature), il faut fournir l'énergie suivante :

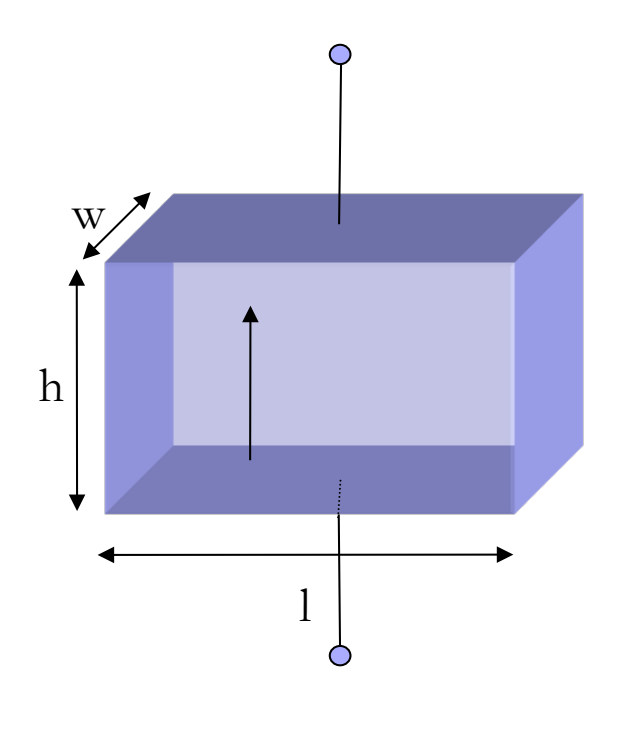

*Puissance (Watt)* = 
$$
\frac{Energie(Joule)}{temps (temps)}
$$
  $\Rightarrow P = \frac{dW}{dt}$   
\n
$$
W = \int_{0}^{T} Pdt
$$
\n
$$
W = \int_{0}^{T} v(t).i(t).dt = \int_{0}^{T} \frac{q}{C} \cdot \frac{dq}{dt}.dt = \int_{0}^{q_0} \frac{q}{C}dq = \frac{1}{2} \frac{q_0^2}{C}
$$
\n
$$
Or q_0 = C.v = C.E.h
$$
\n
$$
W = \frac{1}{2} \frac{(C.E.h)^2}{C} = \frac{1}{2} \cdot \frac{\varepsilon.S}{h}.E^2.h^2 = \frac{1}{2} \cdot \varepsilon.h.S.E^2
$$
\n
$$
rapportée au volume, la densité d'énergie s'écrit :
$$
\n
$$
dW = \frac{W}{h.S} = \frac{1}{2} \cdot \varepsilon.E^2 \text{ (en Joules/m}^3)
$$

### Notions d'énergie d'une OEM

- Energie du champ magnétique
	- □ Pour évaluer cette énergie, on créé un champ magnétique dans un volume fini (source de tension continue sur inductance) :

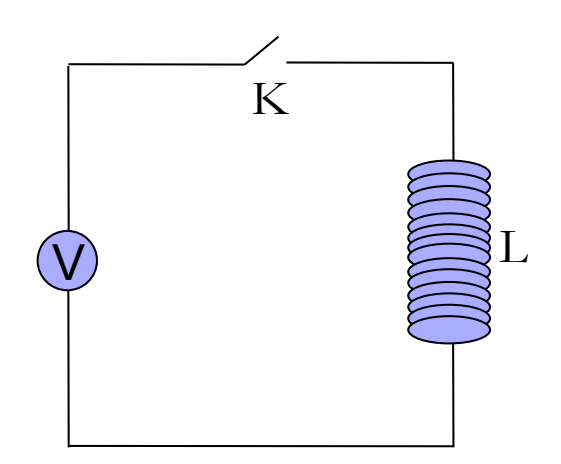

Le courant est donné par  $V = L \frac{di}{dt} \Rightarrow i(t) = V \cdot \frac{t}{L}$ on définit le flux de l'induction magnétique  $\vec{B}$  $par \Phi = LJ$  donc  $W = \frac{1}{2}$ Φ.*I*2  $\overline{a}$ pour 1 tore de longueur l et comprenant N spires de surface S, on a  $W = \frac{1}{2} N.B.S.I$  ce qui induit une densité d'énergie

#### Notions d'énergie d'une OEM

En un point de l'espace où règne un champ électrique :

$$
dW_E = \frac{W_E}{hS} = \frac{1}{2} \varepsilon.E^2
$$
 (en Joules/m<sup>2</sup>3)

- En un point de l'espace où règne un champ magnétique : €  $dW_M = \frac{W_M}{h.S} = \frac{1}{2}$  $\mu H^2$  (en Joules/m<sup> $\land$ </sup>3)
- $\blacksquare$  On montre que les densités d'énergie pour une OEM sont égales :

$$
dW_E = dW_M
$$

#### Notions de puissance transportée

- Les calculs effectués en TD montreront que les énergies associées à une OEM sont faibles,
- La puissance transportée par une OEM est égale à la densité d'énergie transmise dW (traversant une surface S pendant une seconde) soit

*P* = *vitesse onde* \* *surface* \* *densité énergie*

Pour une OEM, la vitesse vaut  $3*10^8$  m/s, donc la puissance transportée peut être très importante.

#### Remarques

#### Les OEM se déplacent en ligne droite dans l'air :

- Émetteurs et récepteurs doivent être en vue directe,
	- Pas trop éloignés les uns des autres (puissance=K/distance<sup>2</sup>),
	- Suffisamment hauts pour ne pas être gênés par la sphéricité de la Terre.
- Les ondes EM sont polarisées (direction de /terre):
	- Polarisation verticale (antenne voiture, AM, FM), le champ électrique est perpendiculaire au sol.
	- Polarisation horizontale (antenne TV), le champ électrique est parallèle au sol.

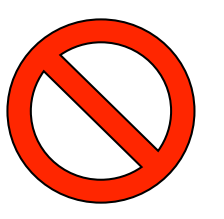

- Rapport de puissance et dB<br> $P(dB) = 10 * log(\frac{P_s}{P_E})$ 
	- $\Box$  Les valeurs en dB s'ajoutent, se retranchent pour indiquer les effets de plusieurs amplificateurs (valeurs +), d'atténuateurs (valeurs -). Les dB ne représentent pas une puissance mais un rapport de puissances.
- Puissance et dBm
	- Un dBm représente le niveau de puissance relatif à 1 mW

$$
P(dBm) = 10 * \log\left(\frac{P_s}{1 \text{ mW}}\right)
$$

■ Une puissance de -15 dBm à l'entrée d'un ampli de gain 10 dB donne une puissance de -5 dBm en sortie

Pour une tension et un courant sous forme complexe :

$$
\widetilde{v}(z,t) = \widetilde{V}(z).e^{j\omega t}
$$

$$
\widetilde{i}(z,t) = \widetilde{I}(z).e^{j\omega t}
$$

Les amplitudes complexes obéissent aux équations :

$$
\frac{d^2\tilde{V}}{dz^2} = \gamma^2 \tilde{V} \qquad \qquad \text{et} \qquad \qquad \frac{d^2\tilde{I}}{dz^2} = \gamma^2 \tilde{I}
$$

Ces deux équations admettent comme solutions :

$$
\tilde{V}(z) = \tilde{V}_i e^{-\gamma z} + \tilde{V}_r e^{+\gamma z}
$$

$$
\tilde{I}(z) = \tilde{I}_i e^{-\gamma z} + \tilde{I}_r e^{+\gamma z}
$$

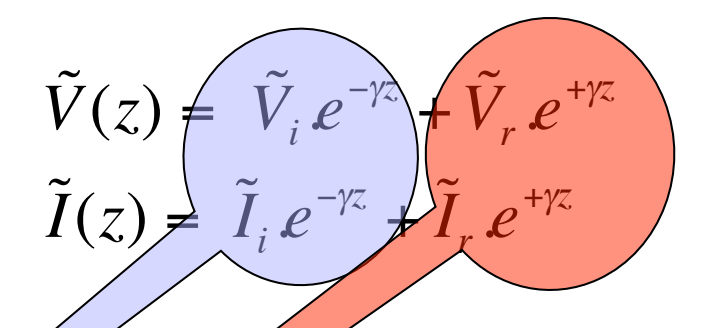

- $\vec{V}_i, \vec{V}_i, \vec{I}_i, \vec{I}_r$  sont des constantes d'intégration,
- $\gamma = \alpha + j\beta$  appelée est la constante de propagation
- La solution est la somme de deux termes :
	- L'un dont l'amplitude diminue lorsque z augmente, pour un déplacement du générateur vers le récepteur, (c'est une onde incidente).
	- L'autre dont l'amplitude diminue lorsque z diminue, pour un déplacement du récepteur vers le générateur, (c'est une onde réfléchie).

Valeur instantanée de l'onde de tension incidente :

$$
\tilde{v}_i(z,t) = \tilde{V}_i e^{-\alpha z} e^{j(\omega t - \beta z)}
$$
  
or 
$$
\tilde{V}_i = V_i e^{j\phi}
$$
  
d'où  $v_i(z,t) = \text{Re}\{\tilde{v}_i(z,t)\} = V_i \cos(\omega t + \phi - \beta z)$ 

- En un point donné de la ligne, la tension est une fonction sinusoïdale du temps de **période** :
- A un instant donné, la tension est une fonction sinusoïdale de l'abscisse z, dont la périodicité est la **longueur d'onde** :
- Cette onde se déplace vers les z croissants avec une vitesse constante appelée **vitesse de phase** :  $V_{phase} = \frac{8}{\beta}$

- Perturbation (échelon ou impulsion) se propageant sur une ligne, ceci permet de séparer facilement les ondes incidentes des ondes réfléchies. Applications en hyperfréquences (radionavigation, radars, …).
- On considère un générateur, couplé à une ligne de transmission et fermée par une charge résistive.

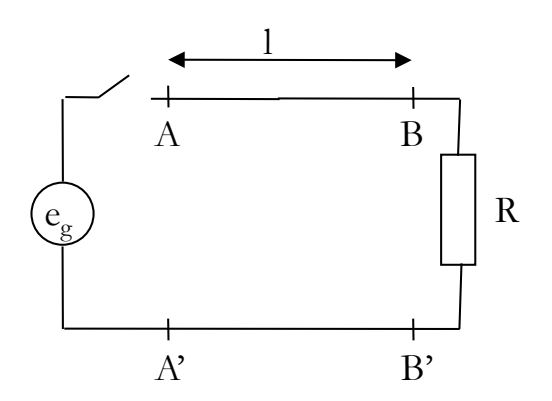

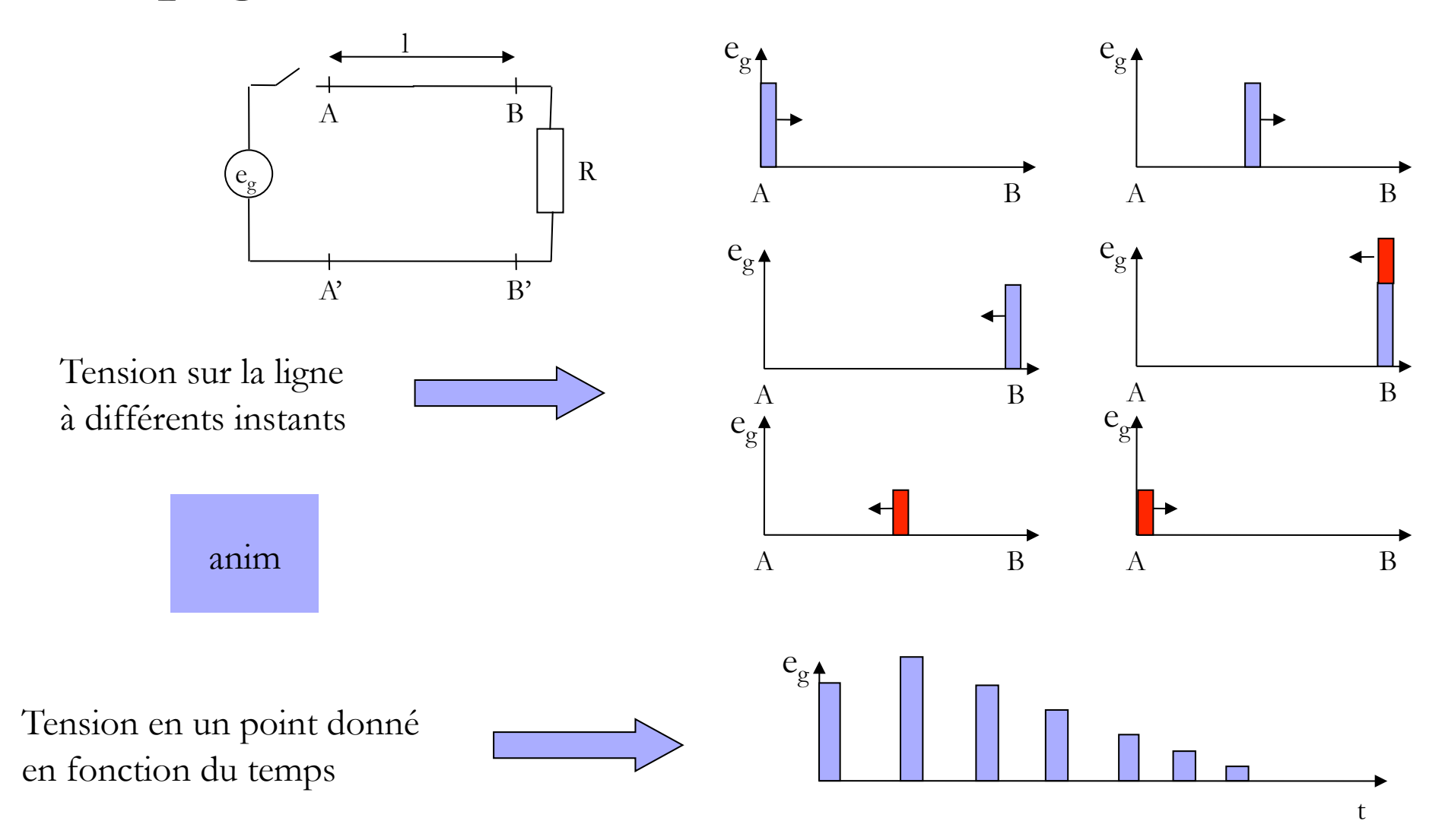

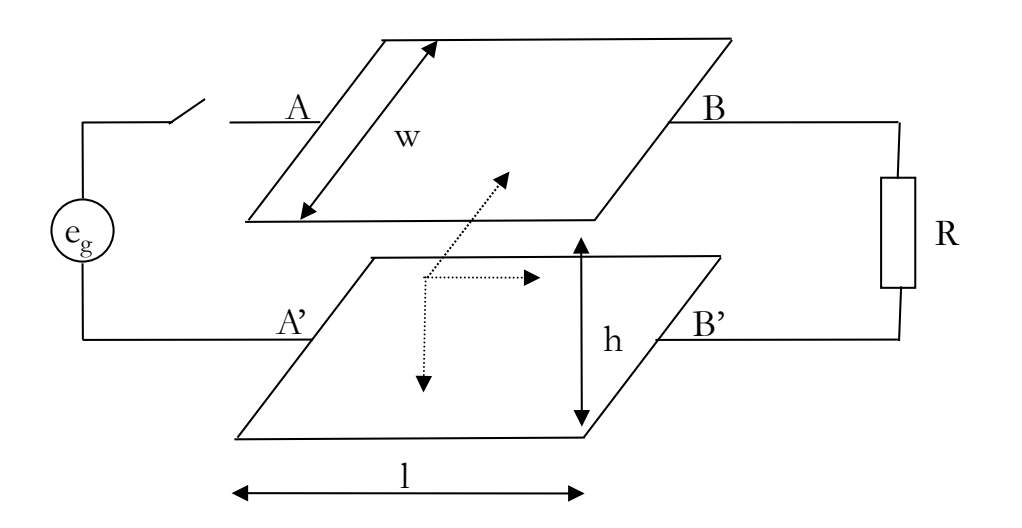

- Lorsque l'on ferme l'interrupteur, il apparaît :
	- une tension au début de la ligne qui induit un champ électrique :
	- Un courant qui crée un champ magnétique :
- A cette OEM, on associe une onde de tension et une onde de courant qui vont se déplacer dans le sens des z +, notées  $v_i$  et  $i_i$ .

Résistance caractéristique de la ligne :

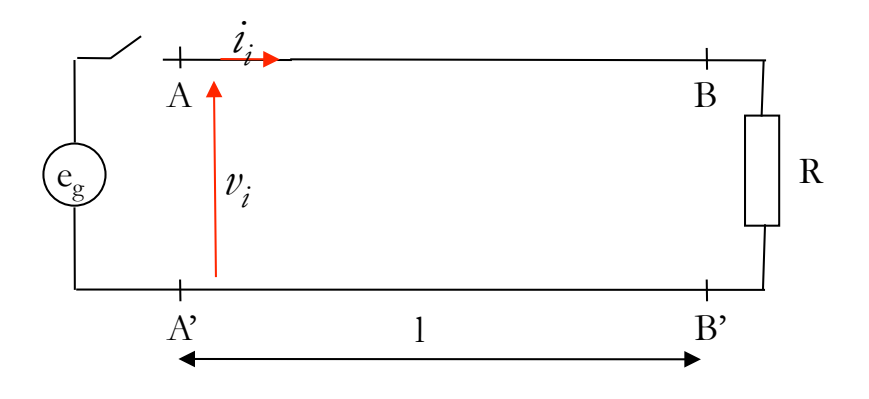

□ Le courant *i<sub>i</sub>* ne peut pas dépendre de la résistance R au bout de la ligne, car celle-ci n'est pas atteinte immédiatement. Il ne dépend donc que de la source, de la ligne et de *vi* .

 $\Box$  Le rapport  $\frac{V_i}{V_i} = R_c$  est appelé résistance caractéristique de la ligne (câbles coaxiaux 50 Ω, TV 75 Ω)  $v_i$ *ii*  $=R_c$ 

Résistance caractéristique de la ligne :

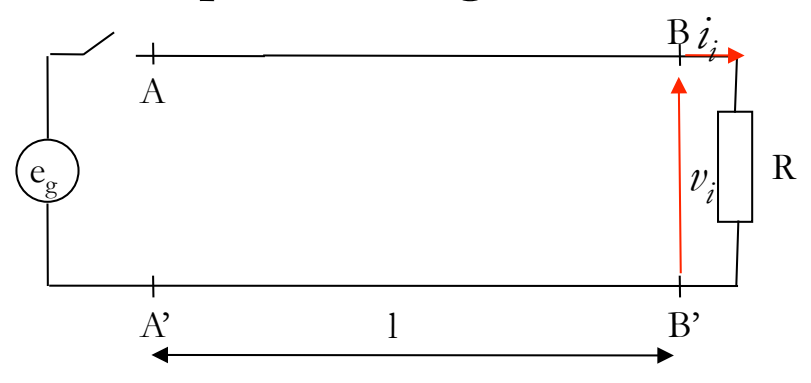

- $\square$  Si la résistance de charge est égale à  $R_c$ , les ondes  $v_i$  *et i<sub>i</sub>* vérifient la loi d'Ohm aux bornes de R (il n'y a pas d'onde réfléchie)
- $\Box$  Si la résistance de charge est différente de R<sub>c</sub>, la loi d'Ohm n'est pas vérifiée par  $v_i$  *et i*<sub>i</sub>. Il va apparaître une perturbation en BB' (onde réfléchie) se propageant dans le sens des z négatifs, telle que  $\frac{v_r}{i} = -R_c$ La somme de l'onde incidente et de l'onde réfléchie vérifie la loi

d'Ohm aux bornes de R. On a alors :

$$
\frac{V_{BB'}}{I_{BB'}} = \frac{v_i + v_r}{i_i + i_r} = R
$$

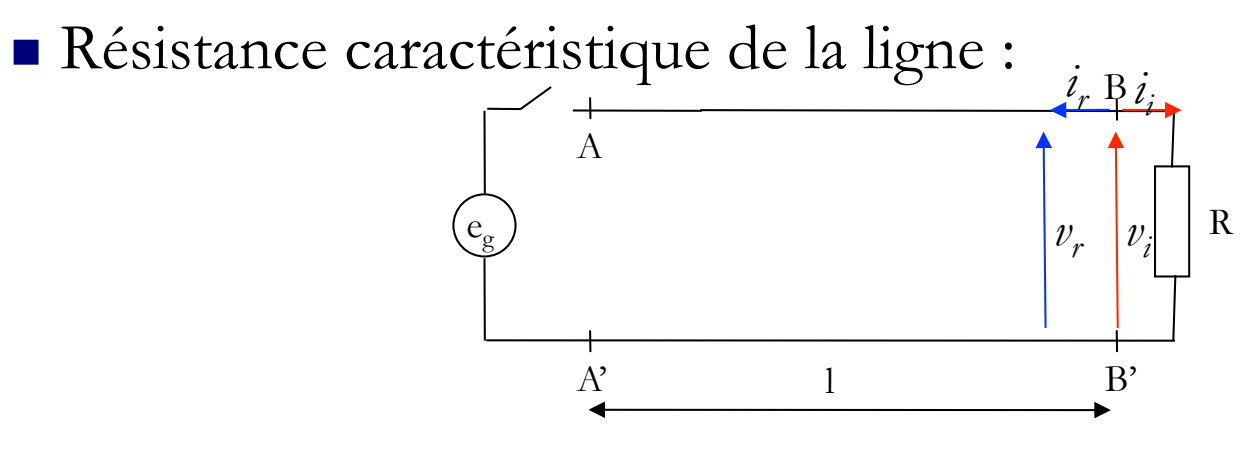

Par exemple si  $R_C$ =50  $\Omega$  et V=10V, on a :  $v_i$ =10 V et  $i_i$ =0,2 A Si R=10  $\Omega$ ,  $\frac{v_i}{i} \neq 10 \Omega$ 

Facteur de réflexion,

 $\Box$  On définit ce facteur par le rapport,  $\Gamma = \rho = \frac{v_{ref\ lechie}}{v_{incidence}} = \frac{v_r}{v_i}$ 

 La loi d'Ohm nous indique que  $R = \frac{V_{BB}}{I}$  $I_{\overline{B}}$  $=\frac{v_i + v_r}{\cdot}$  $i_i + i_r$  $= \frac{v_i + v_r}{v_i}$  $v_i$  $R_{\overline{C}}$  $-\frac{v_r}{R}$  $R_C^{\dagger}$  $= R_{C} * \frac{v_{i} + v_{r}}{v_{i} + v_{r}}$  $v_i - v_r$  $=R_C^*$ 1+  $v_r$  $v_i$  $1-\frac{v_r}{v_r}$ *vi*

$$
\Box \text{ d'où} \qquad (1 - \Gamma)^* R = R_C^* (1 + \Gamma) \Rightarrow R - \Gamma^* R = R_C + \Gamma^* R_C
$$

 $\Box$  soit it  $\Gamma = \frac{R - R_C}{R - R}$  $R + R_C$ avec  $-1 \le \Gamma \le 1$  (facteur de réflexion en tension)

Facteur de réflexion,

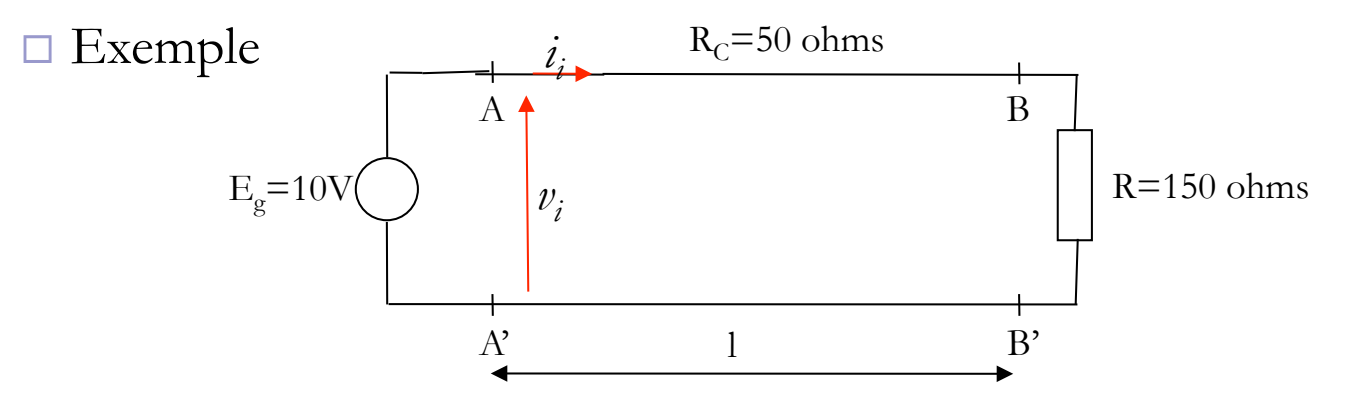

- □ On a donc à l'instant t=0, une onde de tension  $v_i$ =10V se dirigeant vers les z positifs.
- $\Box$  Au bout d'un certain temps  $(τ)$ , cette onde arrive à l'extrémité de la ligne. On a alors une onde réfléchie  $[v_r = \Gamma^* v_i = 0.5^* 10 = 5V]$

$$
\dot{i}_r = -\frac{v_r}{R_C} = -\frac{5}{50} = -0.1 \text{A}
$$

Facteur de réflexion,

 $\Box$  Aux bornes de la charge, on a :  $\Box$ 

$$
V_{BB'} = v_i + v_r = 15V
$$
  
\n
$$
I_B = i_i + i_r = 0,2 - 0,1 = 0,1A
$$
  
\n
$$
\frac{V_{BB'}}{I_B} = 150\Omega
$$

□ Lorsque l'onde de tension réfléchie arrive aux générateur (1 AR), une onde de tension se créée et se propage de nouveau dans le sens des z positifs …

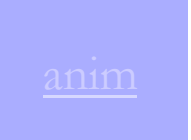

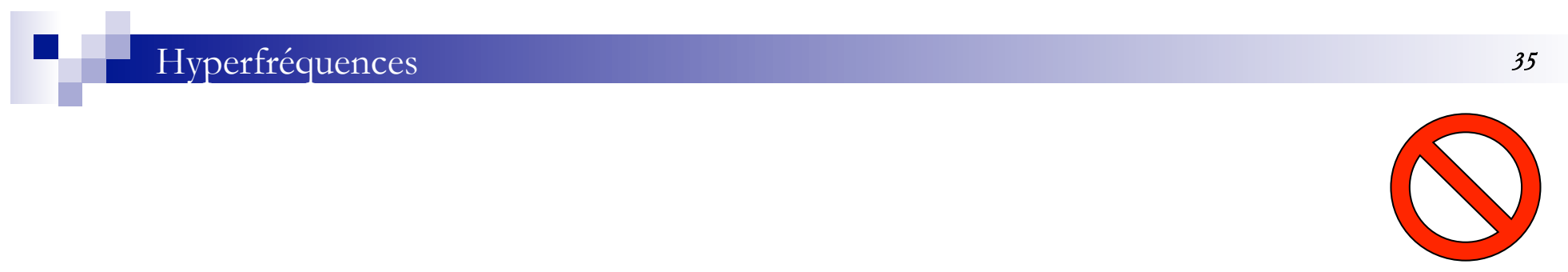

### Modèle d'une ligne de transmission

On considère une ligne bifilaire :

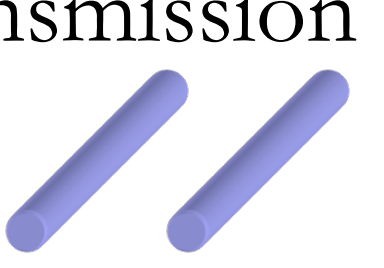

- En basse fréquence (en dessous de quelques MHz ), la ligne est assimilable à une simple résistance,
- Lorsque la fréquence augmente, on voit apparaître un phénomène de filtrage passe-bas (dizaine de MHz à centaines de MHz) dépendant de la longueur de la ligne. Ceci peut être modélisé par un condensateur en parallèle sur la ligne,
- Si la fréquence augmente encore, la tension en bout de ligne n'est pas égale à la tension à son entrée, il se produit un phénomène de propagation. Ceci est dû à un comportement inductif de la ligne, lié à un phénomène d'autoinductance.
- Enfin, si le diélectrique entre les conducteurs n'est pas parfait, un courant de fuite peut circuler entre eux. Ceci engendre des pertes que l'on peut modéliser par une résistance (ou conductance) en parallèle.
- Le modèle comporte donc 4 paramètres :
	- $\Box$  R : Résistance en série  $(\Omega)$ ,
	- □ L : Inductance en série (H),
	- □ C : Capacité en parallèle (F),
	- $\Box$  G : Conductance parallèle (S).
	- Ce modèle est appelé modèle « localisé » en « discret », c'est un filtre du type passe-bas du seconde ordre. Toutefois, afin de tenir compte des effets de propagation, il est nécessaire de trouver un modèle plus exact.
	- La technique consiste à établir un modèle d'une section de longueur infinitésimale de ligne, puis ensuite d'intégrer les équations différentielles obtenues.

■ On considère une ligne de longueur infinitésimale *dz*. On définit alors des paramètres linéiques de ligne :

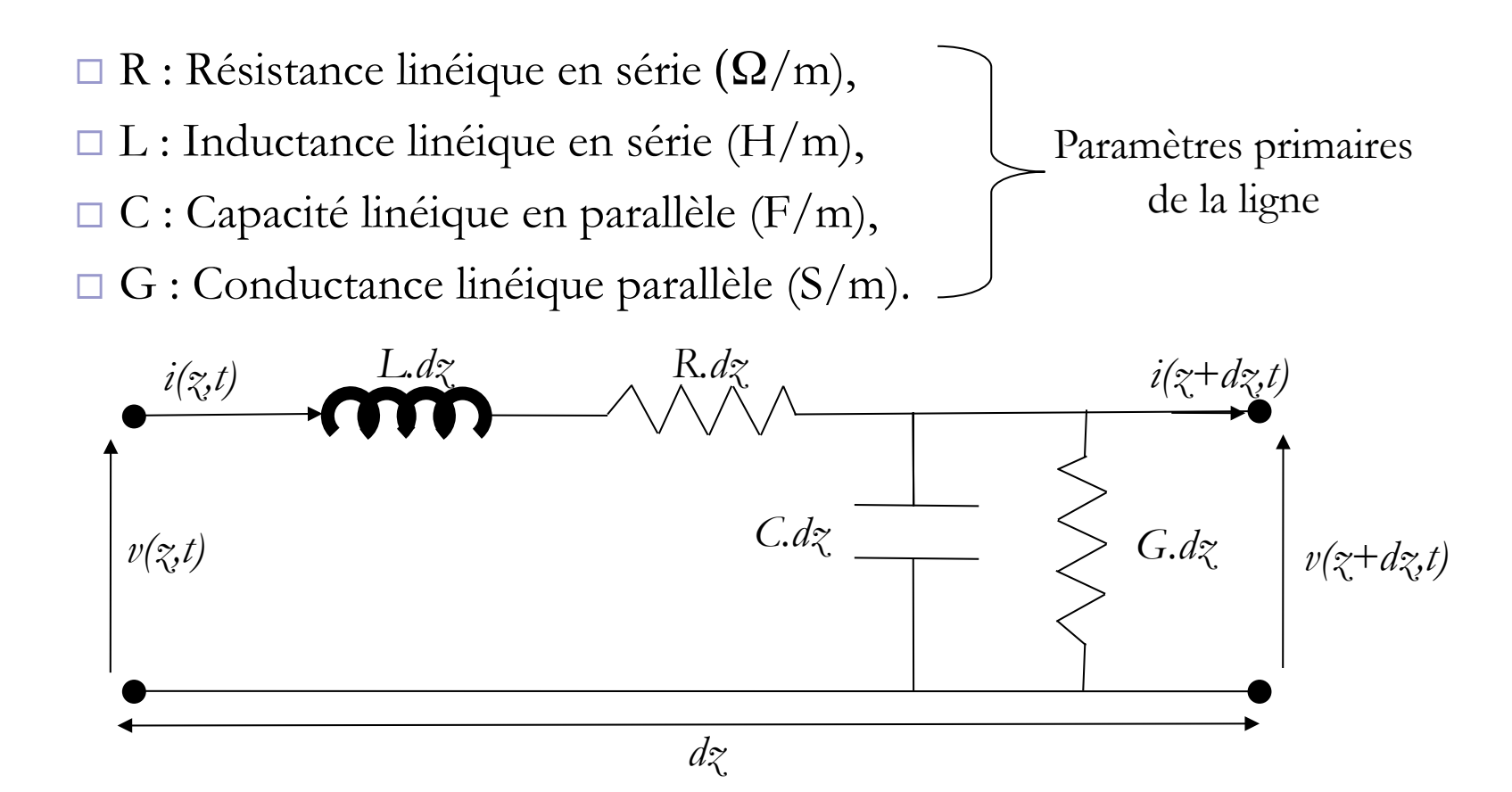

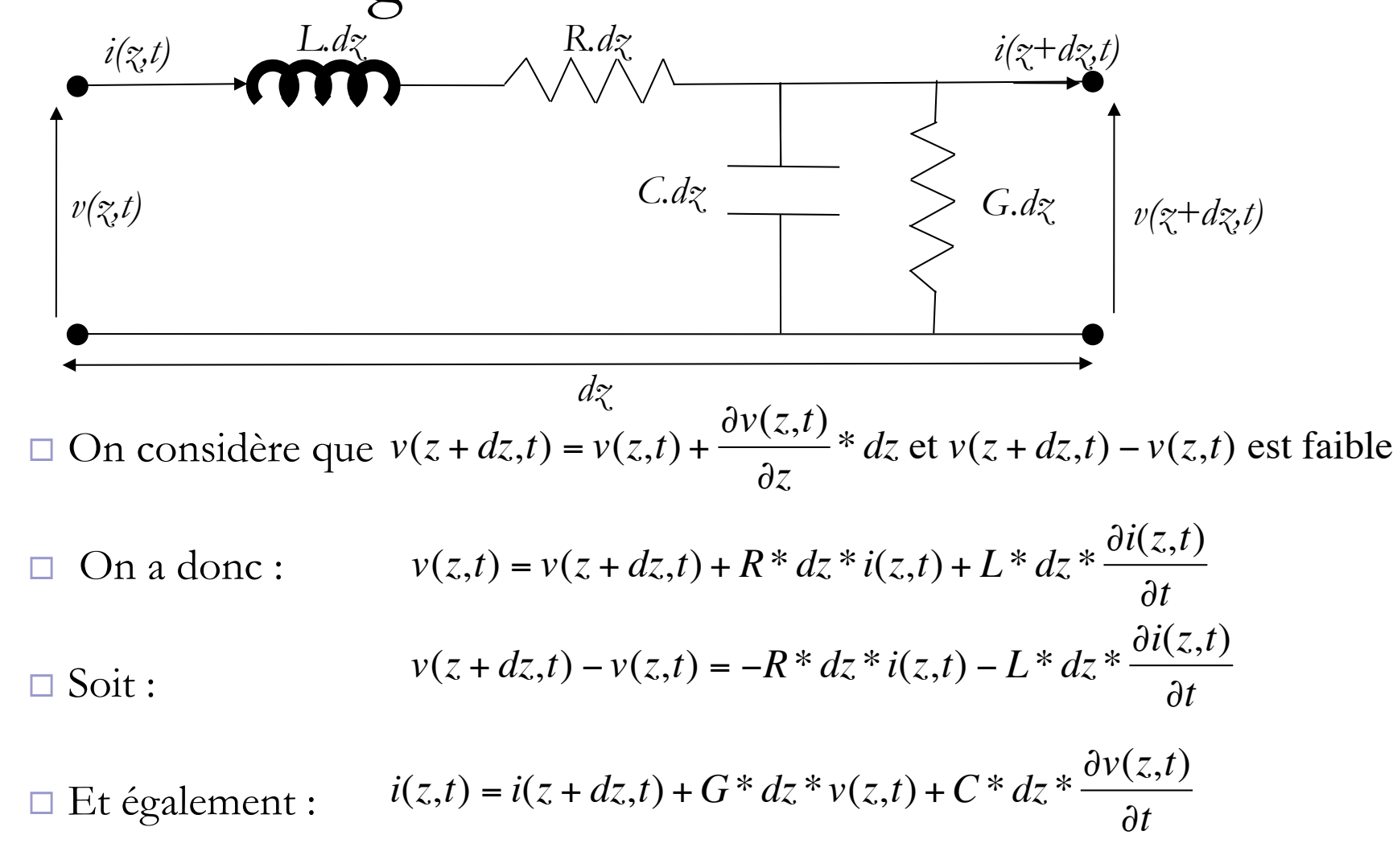

$$
\Box \text{ Soit}: \qquad i(z + dz, t) - i(z, t) = -G^* dz^* v(z, t) - C^* dz^* \frac{\partial v(z, t)}{\partial t}
$$

$$
\begin{aligned}\n\begin{bmatrix}\nv(z+dz,t) - v(z,t) &= -R \cdot dz \cdot i(z,t) - L \cdot dz \cdot \frac{\partial i(z,t)}{\partial t} \\
\frac{v(z+dz,t) - v(z,t)}{dz} &= -R \cdot i(z,t) - L \cdot \frac{\partial i(z,t)}{\partial t} \\
\frac{\partial v(z,t)}{\partial z} &= -R \cdot i(z,t) - L \cdot \frac{\partial i(z,t)}{\partial t}\n\end{bmatrix}\n\end{aligned}
$$

$$
i(z + dz, t) - i(z, t) = -G * dz * v(z, t) - C * dz * \frac{\partial v(z, t)}{\partial t}
$$

$$
i(z + dz, t) - i(z, t) = -G * v(z, t) - C * \frac{\partial v(z, t)}{\partial t}
$$

$$
\frac{\partial i(z, t)}{\partial z} = -G * v(z, t) - C * \frac{\partial v(z, t)}{\partial t}
$$

**Utilisation des complexes** 

$$
\widetilde{v}(z,t) = \widetilde{V}(z).e^{j\omega t}
$$

$$
\widetilde{i}(z,t) = \widetilde{I}(z).e^{j\omega t}
$$

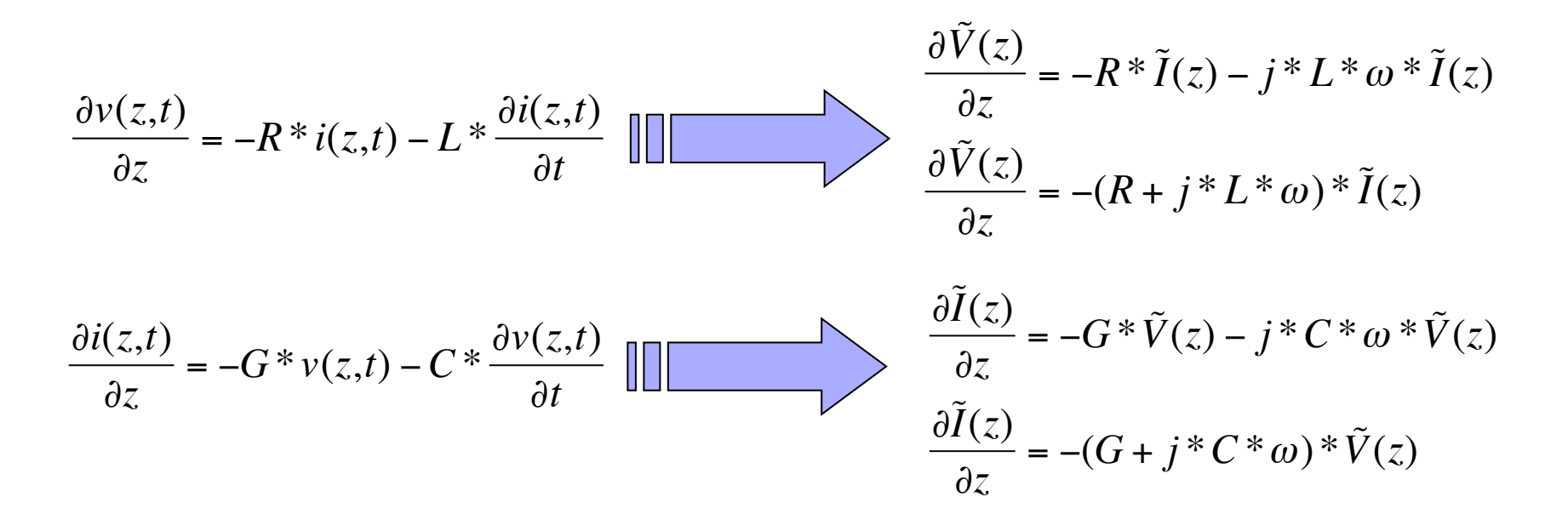

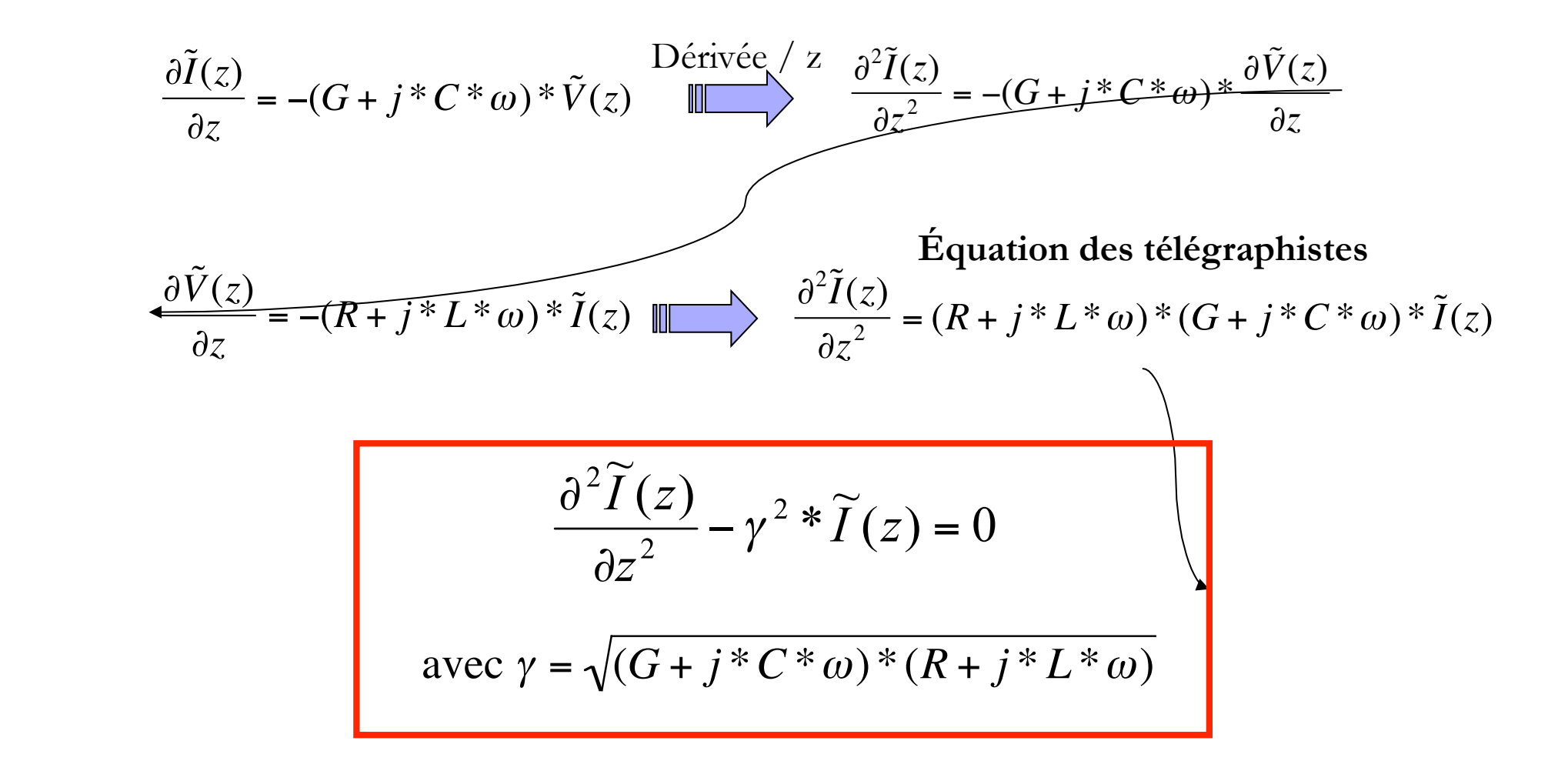

De la même façon pour l'amplitude complexe de tension, on a :

$$
\frac{\partial^2 \widetilde{V}(z)}{\partial z^2} - \gamma^2 * \widetilde{V}(z) = 0
$$
  
avec  $\gamma = \sqrt{(G + j^* C^* \omega)^* (R + j^* L^* \omega)}$ 

$$
\frac{\partial^2 \widetilde{V}(z)}{\partial z^2} - \gamma^2 * \widetilde{V}(z) = 0
$$
\n
$$
\frac{\partial^2 \widetilde{I}(z)}{\partial z^2} - \gamma^2 * \widetilde{I}(z) = 0
$$
\n
$$
\frac{\partial^2 \widetilde{I}(z)}{\partial z^2} - \gamma^2 * \widetilde{I}(z) = 0
$$
\n
$$
\frac{\partial^2 \widetilde{I}(z)}{\partial z^2} - \gamma^2 * \widetilde{I}(z) = 0
$$

Onde de tension Onde de courant

On posera dorénavant :  $\gamma = \alpha$ 

avec  $\alpha$  la constante d'affaiblissement (Népers/m)  $\alpha = \frac{1}{l} \ln \left( \frac{V_e}{V_s} \right)$ et  $\beta$  la constante de phase (rad/m)  $V_{phase} = \frac{\omega}{\beta} = \frac{2\pi}{T \cdot \beta} \Rightarrow \beta = \frac{2\pi}{\lambda}$  Solutions des équations de propagation (onde de tension et onde de courant)

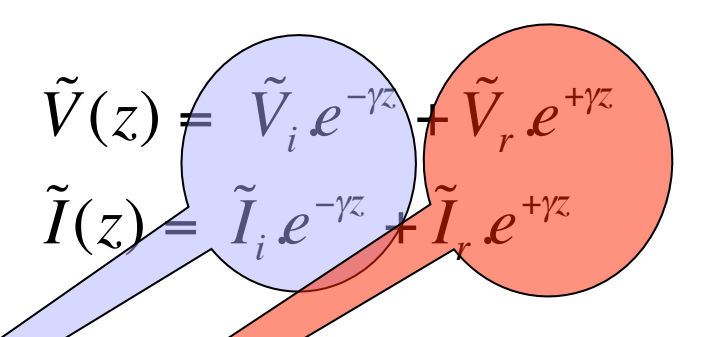

- $\vec{v}_i, \vec{v}_i, \vec{I}_i, \vec{I}_r$  sont des constantes d'intégration,
- La solution est la somme de deux termes :
	- L'un dont l'amplitude diminue lorsque z augmente, pour un déplacement du générateur vers le récepteur, (c'est une onde incidente).
	- L'autre dont l'amplitude diminue lorsque z diminue, pour un déplacement du récepteur vers le générateur, (c'est une onde réfléchie).

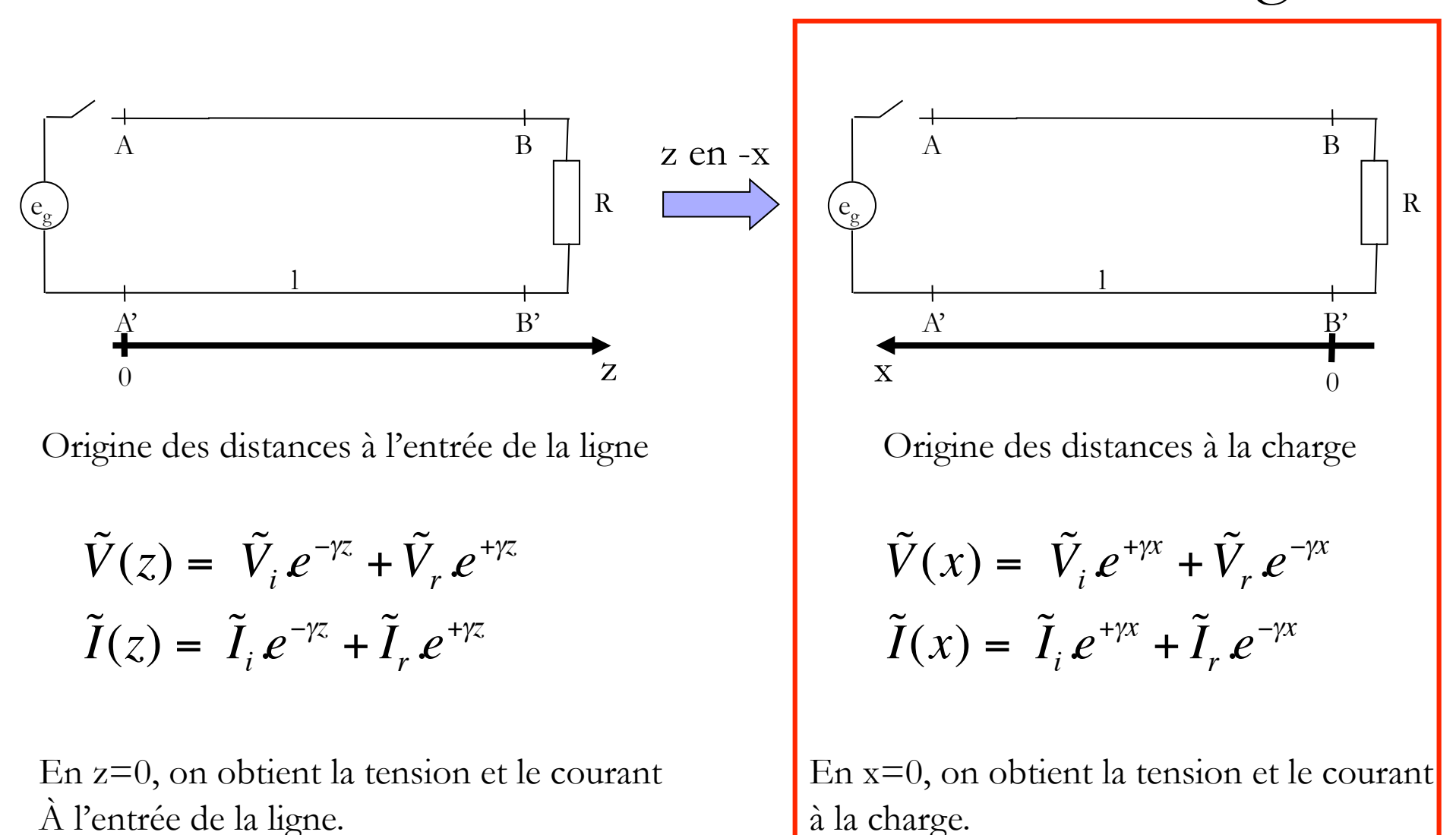

à la charge.

**Origine des distances à la charge** 

en x = 0 
$$
\begin{cases} \tilde{V}(x) = \tilde{V}_i e^{+\gamma x} + \tilde{V}_r e^{-\gamma x} \\ \tilde{I}(x) = \tilde{I}_i e^{+\gamma x} + \tilde{I}_r e^{-\gamma x} \end{cases}
$$
devient 
$$
\begin{cases} \tilde{V}(0) = \tilde{V}_i + \tilde{V}_r = \tilde{V}_R \\ \tilde{I}(0) = \tilde{I}_i + \tilde{I}_r = \tilde{I}_R \end{cases}
$$

on rappelle que 
$$
Z_C = \frac{\widetilde{V}_i}{\widetilde{I}_i} = -\frac{\widetilde{V}_r}{\widetilde{I}_r}
$$

$$
\begin{cases}\n\tilde{V}_R = \frac{\tilde{V}_i}{Z_C} + \frac{\tilde{V}_r}{Z_C} \\
\tilde{I}_R = \frac{\tilde{V}_i}{Z_C} - \frac{\tilde{V}_r}{Z_C}\n\end{cases} \Longrightarrow\n\begin{cases}\n\tilde{V}_i = \frac{\tilde{V}_R + Z_C \tilde{I}_R}{2} \\
\tilde{V}_r = \frac{\tilde{V}_R - Z_C \tilde{I}_R}{2}\n\end{cases} \quad et\n\begin{cases}\n\tilde{I}_i = \frac{\tilde{V}_R + Z_C \tilde{I}_R}{2Z_C} \\
\tilde{I}_r = \frac{-\tilde{V}_R + Z_C \tilde{I}_R}{2Z_C}\n\end{cases}
$$

On obtient donc,

en tout point de la ligne :

$$
\begin{cases}\n\tilde{V}(x) = \left(\frac{\tilde{V}_R + Z_C \tilde{I}_R}{2}\right) e^{+\gamma x} + \left(\frac{\tilde{V}_R - Z_C \tilde{I}_R}{2}\right) e^{-\gamma x} \\
\tilde{I}(x) = \left(\frac{\tilde{V}_R + Z_C \tilde{I}_R}{2Z_C}\right) e^{+\gamma x} + \left(\frac{-\tilde{V}_R + Z_C \tilde{I}_R}{2Z_C}\right) e^{-\gamma x}\n\end{cases}
$$

en développement : 
$$
\begin{cases} \tilde{V}(x) = \tilde{V}_R \cdot \cosh(\gamma x) + Z_C \tilde{I}_R \cdot \sinh(\gamma x) \\ \tilde{I}(x) = \tilde{I}_R \cdot \cosh(\gamma x) + \frac{\tilde{V}_R}{Z_C} \cdot \sinh(\gamma x) \end{cases}
$$

Impédance le long de la ligne :

$$
\tilde{Z}(x) = \frac{\tilde{V}(x)}{\tilde{I}(x)} \qquad \overset{\text{en divisant haut et bas par cosh(y.x). }\tilde{I}_R}{\implies} \qquad \tilde{Z}(x) = Z_C \cdot \frac{\tilde{Z}_R + \tilde{Z}_C \cdot \tanh(\gamma \cdot x)}{\tilde{Z}_C + \tilde{Z}_R \cdot \tanh(\gamma \cdot x)}
$$

Coefficient de réflexion :

 C'est le rapport en x, de l'amplitude de l'onde réfléchie sur l'amplitude de l'onde incidente.  $\sim$  $\sim$ 

$$
\widetilde{\Gamma}(x) = \frac{V_r.e^{-\gamma x}}{\widetilde{V}_i.e^{+\gamma x}} = \frac{V_r}{\widetilde{V}_i} * e^{-2\gamma x}
$$

$$
\text{or } \begin{cases} \tilde{V}_i = \frac{\tilde{V}_R + Z_C \tilde{I}_R}{2} \\ \tilde{V}_r = \frac{\tilde{V}_R - Z_C \tilde{I}_R}{2} \end{cases} \Rightarrow \frac{\tilde{V}_r}{\tilde{V}_i} = \frac{\tilde{V}_R - Z_C \tilde{I}_R}{\tilde{V}_R + Z_C \tilde{I}_R} \Rightarrow \frac{\tilde{V}_r}{\tilde{V}_i} = \frac{\tilde{Z}_R - Z_C}{\tilde{Z}_R + Z_C} \Rightarrow \widetilde{\Gamma}(x) = \left( \frac{\tilde{Z}_R - Z_C}{\tilde{Z}_R + Z_C} \right) e^{-2\gamma x}
$$

Coefficient de réflexion, suite ...

$$
\widetilde{\Gamma}(x) = \left(\frac{\widetilde{Z}_R - Z_C}{\widetilde{Z}_R + Z_C}\right) e^{-2\gamma x} \quad \text{en x=0}, \quad \widetilde{\Gamma}(0) = \left(\frac{\widetilde{Z}_R - Z_C}{\widetilde{Z}_R + Z_C}\right) = \widetilde{\Gamma}_R = \frac{\widetilde{V}_r}{\widetilde{V}_i} = -\frac{\widetilde{I}_r}{\widetilde{I}_i}
$$

Puissance transportée par une ligne :  $\overline{\mathfrak{c}}$ 

$$
\begin{cases}\n\tilde{V}(x) = \tilde{V}_i e^{+\gamma x} + \tilde{V}_r e^{-\gamma x} \\
\tilde{I}(x) = \tilde{I}_i e^{+\gamma x} + \tilde{I}_r e^{-\gamma x}\n\end{cases}
$$
\ndevient\n
$$
\begin{cases}\n\tilde{V}(x) = \tilde{V}_i . (e^{+\gamma x} + \tilde{I}_R e^{-\gamma x}) \\
\tilde{I}(x) = \tilde{I}_i . (e^{+\gamma x} - \tilde{I}_R e^{-\gamma x})\n\end{cases}
$$

Par definition, 
$$
P = \frac{1}{2} \text{Re}[\tilde{V}^* \tilde{I}] = \frac{1}{2} \text{Re}[\tilde{V} \tilde{I}^*] = \frac{1}{4} \text{Re}[\tilde{V}^* \tilde{I} + \tilde{V} \tilde{I}^*]
$$

■ Puissance transportée par une ligne, suite ...

$$
P(x) = \frac{1}{2} \text{Re} \Bigg[ \Big( \tilde{V}_i \cdot (e^{+\gamma x} + \tilde{\Gamma}_R e^{-\gamma x}) \Big)^* \Big( \tilde{I}_i \cdot (e^{+\gamma x} - \tilde{\Gamma}_R e^{-\gamma x}) \Big) \Bigg]
$$
  
or on sait que:  $\tilde{I}_i = \frac{\tilde{V}_i}{Z_c}$   

$$
P(x) = \frac{1}{2} \text{Re} \Bigg[ \Big( \tilde{V}_i \cdot (e^{+\gamma x} + \tilde{\Gamma}_R e^{-\gamma x}) \Big)^* \Big( \frac{\tilde{V}_i}{Z_c} \cdot (e^{+\gamma x} - \tilde{\Gamma}_R e^{-\gamma x}) \Big) \Bigg]
$$

$$
P(x) = \frac{V_i^2}{2.Z_C} \left[ e^{2\alpha x} - \Gamma_R^2 e^{-2\alpha x} \right]
$$

Pour une ligne sans perte, on a :

$$
\begin{cases}\n\tilde{V}(x) = \tilde{V}_R \cdot \cosh(j\beta x) + Z_C \tilde{I}_R \cdot \sinh(j\beta x) \\
\tilde{I}(x) = \tilde{I}_R \cdot \cosh(j\beta x) + \frac{\tilde{V}_R}{Z_C} \cdot \sinh(j\beta x)\n\end{cases}\n\text{ or }\n\begin{cases}\n\cosh(j\beta x) = \cos(\beta x) \\
\sinh(j\beta x) = j \cdot \sin(\beta x)\n\end{cases}
$$

$$
d' \text{où} : \begin{cases} \tilde{V}(x) = \tilde{V}_R \cdot \cos(\beta x) + jZ_C \tilde{I}_R \cdot \sin(\beta x) \\ \tilde{I}(x) = \tilde{I}_R \cdot \cos(\beta x) + j \cdot \frac{\tilde{V}_R}{Z_C} \cdot \sin(\beta x) \end{cases} \qquad \widetilde{\Gamma}(x) = \left( \frac{\tilde{Z}_R - Z_C}{\tilde{Z}_R + Z_C} \right) e^{-2j\beta x}
$$

$$
\widetilde{Z}(x) = Z_c \cdot \frac{\widetilde{Z}_{\rm R} + j \cdot \widetilde{Z}_{\rm C} \cdot \tan(\beta \cdot x)}{\widetilde{Z}_{\rm C} + j \cdot \widetilde{Z}_{\rm R} \cdot \tan(\beta \cdot x)} \qquad P(x) = \frac{V_i^2}{2 \cdot Z_c} \left[ 1 - \Gamma_k^2 \right]
$$

■ Cas de la ligne adaptée :

$$
\Box \text{ Dans ce cas, } \widetilde{Z}_R = \widetilde{Z}_C \implies \widetilde{\Gamma}(x) = 0 \implies \frac{\widetilde{V}_r \cdot e^{-\gamma x}}{\widetilde{V}_i \cdot e^{+\gamma x}} = 0 \implies \widetilde{V}_r = 0
$$

Il n'y a aucune onde réfléchie.

$$
\begin{aligned}\n\begin{cases}\n\tilde{V}(x) &= \tilde{V}_i e^{+\gamma x} \\
\tilde{I}(x) &= \tilde{I}_i e^{+\gamma x}\n\end{cases} \Rightarrow\n\begin{cases}\n\tilde{v}(x,t) = \tilde{V}_i e^{+\gamma x} \cdot e^{j\omega t} = \tilde{V}_i e^{+\alpha x} \cdot e^{j(\omega t + \beta x)} \\
\tilde{i}(x,t) = \tilde{I}_i e^{+\gamma x} e^{j\omega t} = \tilde{I}_i e^{+\alpha x} e^{j(\omega t + \beta x)}\n\end{cases}\n\end{aligned}
$$
\n
$$
\begin{cases}\nv(x,t) = V_i e^{+\alpha x} \cdot \cos(\omega t + \beta x) \\
i(x,t) = I_i e^{+\alpha x} \cdot \cos(\omega t + \beta x)\n\end{cases}
$$

 $\Box$  v(x,t) et i(x,t) sont en phase dans le temps et dans l'espace On est en présence d'un régime d'ondes progressives

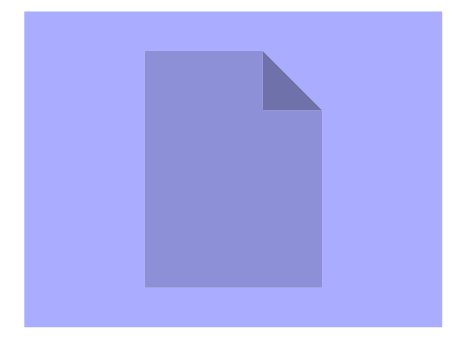

Cas général :

$$
\tilde{\Gamma}(0) = \left(\frac{\tilde{Z}_R - Z_C}{\tilde{Z}_R + Z_C}\right) = \tilde{\Gamma}_R = \frac{\tilde{V}_r}{\tilde{V}_i} = -\frac{\tilde{I}_r}{\tilde{I}_i}
$$

$$
\begin{cases}\n\tilde{V}(x) = \tilde{V}_i e^{+\gamma x} + \tilde{V}_r e^{-\gamma x} \\
\tilde{I}(x) = \tilde{I}_i e^{+\gamma x} + \tilde{I}_r e^{-\gamma x}\n\end{cases}
$$
\ndevient\n
$$
\begin{cases}\n\tilde{V}(x) = \tilde{V}_i (e^{+\gamma x} + \tilde{\Gamma}_R e^{-\gamma x}) \\
\tilde{I}(x) = \tilde{I}_i (e^{+\gamma x} - \tilde{\Gamma}_R e^{-\gamma x})\n\end{cases}
$$

$$
\text{ou encore } \begin{cases} \tilde{V}(x) = \tilde{V}_i e^{+\gamma x} (1 + \tilde{\Gamma}_R e^{-2\gamma x}) \\ \tilde{I}(x) = \tilde{I}_i e^{+\gamma x} (1 - \tilde{\Gamma}_R e^{-2\gamma x}) \end{cases}
$$

$$
\text{et }\widetilde{Z}(x) = \frac{\widetilde{V}(x)}{\widetilde{I}(x)} = Z_C \frac{1 + \widetilde{\Gamma}_R e^{-2\gamma x}}{1 - \widetilde{\Gamma}_R e^{-2\gamma x}}
$$

Cas général :

Pour une ligne sans perte

on obtient 
$$
\overrightarrow{\widetilde{V}}(x) = \overrightarrow{\widetilde{V}}_i e^{+j\beta x} (1 + \Gamma_R e^{j(\phi - 2\beta x)})
$$

$$
\overrightarrow{\widetilde{I}}(x) = \overrightarrow{\widetilde{I}}_i e^{+j\beta x} (1 - \Gamma_R e^{j(\phi - 2\beta x)})
$$

$$
\overrightarrow{\widetilde{Z}}(x) = Z_C \frac{1 + \Gamma_R e^{j(\phi - 2\beta x)}}
$$

Cas général :

□ Pour une ligne sans perte, suite ...

 Les valeurs efficaces sont égales au module des amplitudes complexes divisées par

on obtient  
\n
$$
V(x) = \frac{V_i}{\sqrt{2}} \left| 1 + \Gamma_R e^{j(\phi - 2\beta x)} \right|
$$
\n
$$
I(x) = \frac{I_i}{\sqrt{2}} \left| 1 - \Gamma_R e^{j(\phi - 2\beta x)} \right|
$$
\n
$$
Z(x) = Z_C \frac{\left| 1 + \Gamma_R e^{j(\phi - 2\beta x)} \right|}{\left| 1 - \Gamma_R e^{j(\phi - 2\beta x)} \right|}
$$

Cas général :

□ Pour une ligne sans perte, suite ...

Etude des variations de V, I, Z

on obtient  
\n
$$
I(x) = \frac{V_i}{\sqrt{2}} \left| 1 + \Gamma_R \frac{e^{j(\phi - 2\beta x)}}{e^{j(\phi - 2\beta x)}} \right|
$$
\n
$$
I(x) = Z_c \frac{1}{\left| 1 - \Gamma_R \frac{e^{j(\phi - 2\beta x)}}{e^{j(\phi - 2\beta x)}} \right|} = 1
$$
\n
$$
I_m = \frac{I_i}{\sqrt{2}} (1 + \Gamma_R) \text{ constant mini}
$$
\n
$$
Z(x) = Z_c \frac{1 + \Gamma_R \varphi^{j(\phi - 2\beta x)}}{1 - \Gamma_R \varphi^{j(\phi - 2\beta x)}}
$$
\n
$$
Z_M = Z_c \frac{1 + \Gamma_R}{1 - \Gamma_R}, \text{impédance maxi}
$$

Cas général :

□ Pour une ligne sans perte, suite ...

Etude des variations de V, I, Z

on obtient  
\n
$$
I(x) = \frac{V_i}{\sqrt{2}} \left| 1 + \Gamma_R \frac{e^{j(\phi - 2\beta x)}}{e^{j(\phi - 2\beta x)}} \right|
$$
\n
$$
= -1
$$
\n
$$
I_M = \frac{I_i}{\sqrt{2}} \left( 1 - \Gamma_R \right)
$$
teension mini  
\n
$$
I_M = \frac{I_i}{\sqrt{2}} \left( 1 + \Gamma_R \right)
$$
covrant maxi  
\n
$$
Z(x) = Z_c \frac{\left| 1 + \Gamma_R \frac{e^{j(\phi - 2\beta x)}}{e^{j(\phi - 2\beta x)}} \right|}
$$
\n
$$
= -1
$$
\n
$$
I_M = \frac{I_i}{\sqrt{2}} \left( 1 + \Gamma_R \right)
$$
covrant maxi

Cas général :

□ Pour une ligne sans perte, suite ...

Deux maxima sont séparés par  $\lambda/2$ , par exemple pour la tension :

$$
\phi - 2\beta x = 2k\pi
$$
  
\n
$$
\phi - 2\beta x_1 = 0 \text{ (k = 0)} \implies x_1 - x_2 = \frac{\pi}{\beta} = \frac{\lambda}{2} \text{ car } \beta = \frac{2\pi}{\lambda}
$$
  
\n
$$
\phi - 2\beta x_2 = 2\pi \text{ (k = 1)}
$$

Idem pour les minima

Cas général : Deux cas particuliers  $\Gamma_{\rm R}$ =1 (ligne en circuit ouvert), GDVED #1 166.1376  $\frac{1}{2}$ <br> $\frac{1}{2}$ <br> $\frac{1}{2}$ <br> $\frac{1}{2}$ 9.9722  $V_M = \frac{V_i}{\sqrt{2}} (1 + \Gamma_R) = 2 \frac{V_i}{\sqrt{2}}$ ARKER #P 333 8580 9.8892 Distance 167.7204 omplitude<br>a e 50<br>a e 50 Régime d'ondes stationnaires  $V_m = \frac{V_i}{\sqrt{2}} (1 - \Gamma_R) = 0$ заа  $\frac{8}{3}$  200 **RPLOT** 460 **660** Distance [mm]  $\Gamma_{\rm R}=0$  (charge adaptée à la ligne), 1ARKER #1 MARKER #2 166.1376  $\begin{array}{ccccccccc}\n\text{Uniform} & \mathbb{R} & \mathbb{R} & \$ 500.00  $V_M = \frac{V_i}{\sqrt{2}} (1 + \Gamma_R) = \frac{V_i}{\sqrt{2}}$ ARKER #2 333.8580 500.00 Distance 167.7204 Régime d'ondes progressives  $V_m = \frac{V_i}{\sqrt{2}} (1 - \Gamma_R) = \frac{V_i}{\sqrt{2}}$ RPLOT 66

Distance [mm]

Cas général :

□ Pour une ligne sans perte, suite ...

Reprenons l'expression de la tension efficace le long de la ligne

$$
V(x) = \frac{V_i}{\sqrt{2}} \Big| 1 + \Gamma_R . e^{j(\phi - 2\beta x)} \Big|
$$
  
\n
$$
V(x) = \frac{V_i}{\sqrt{2}} \Big| 1 + \Gamma_R . (\cos(\phi - 2\beta x) + j \sin(\phi - 2\beta x)) \Big|
$$
  
\n
$$
V(x) = \frac{V_i}{\sqrt{2}} \sqrt{1 + 2\Gamma_R . \cos(\phi - 2\beta x) + \Gamma_R^2}
$$

Cas général :

□ Pour une ligne sans perte, suite ...

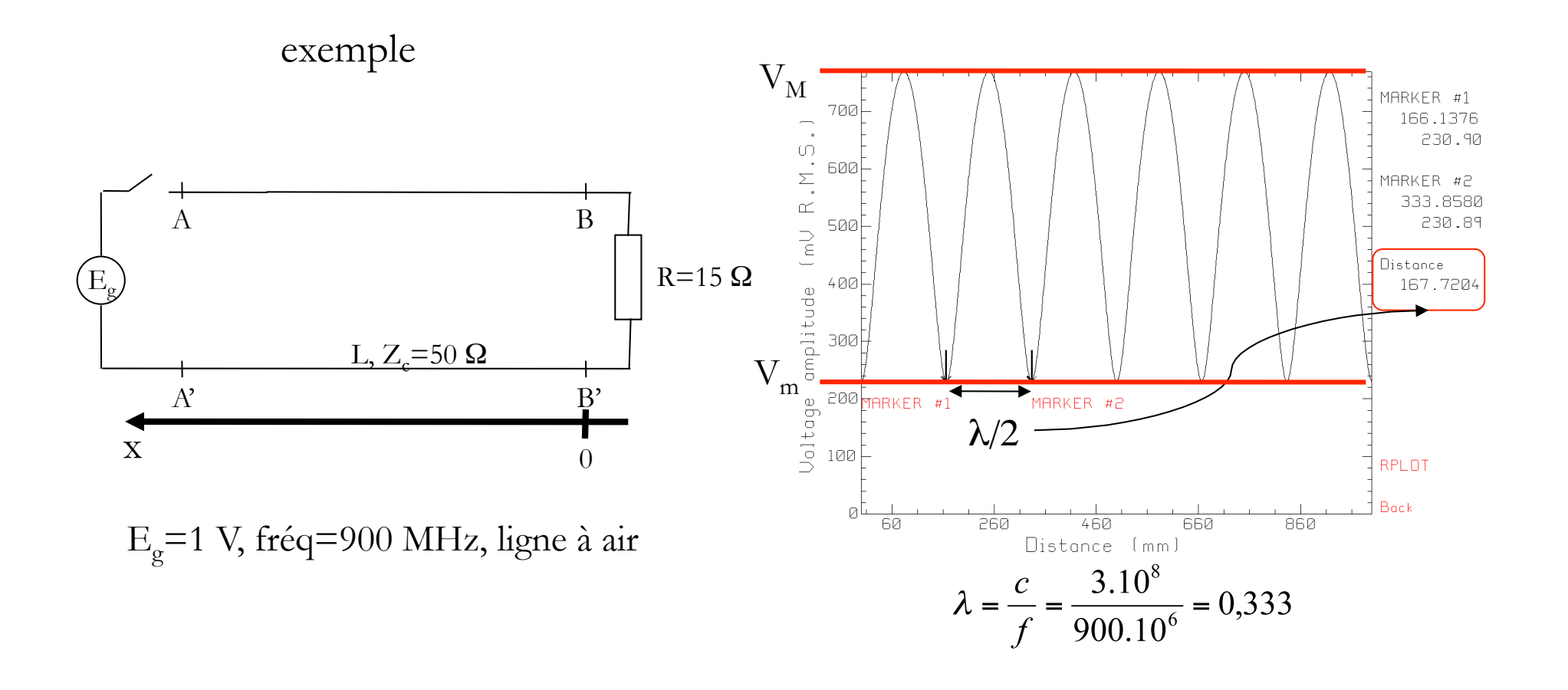

Cas général :

□ Pour une ligne sans perte, suite ...

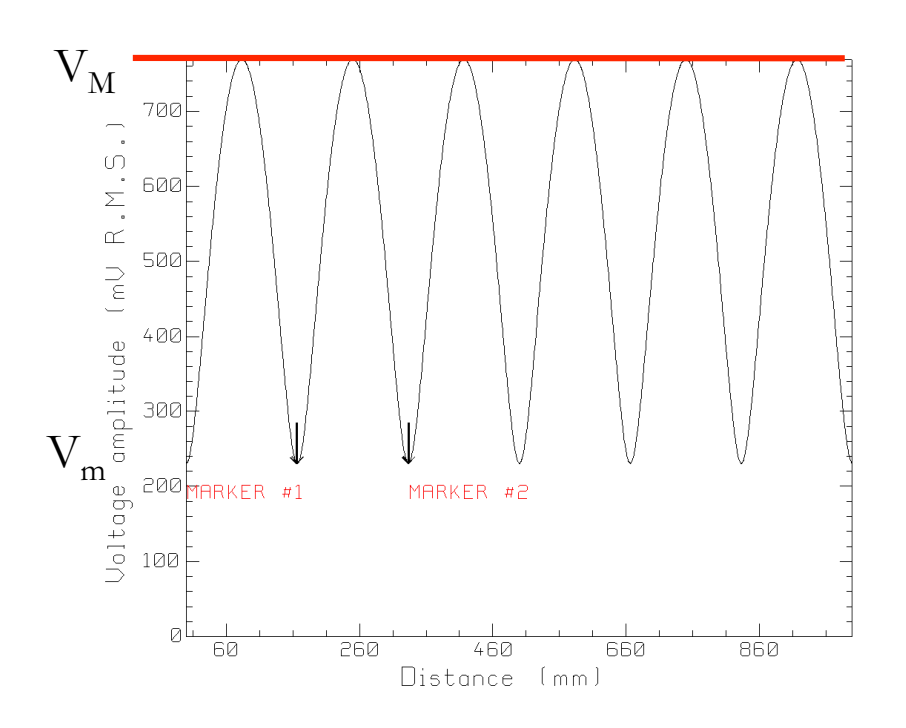

Décomposition en deux sous-régimes :

 $\bullet$  régime d'ondes progressives d'amplitude  $V_m$ . •régime d'ondes stationnaires d'amplitude 0 à  $V_M - V_m$ .

Cas général :

 Définition du rapport d'onde stationnaire (R.O.S.) ou taux d'ondes stationnaires (T.O.S.)

$$
R.O.S. = s = \frac{V_M}{V_m} = \frac{I_M}{I_m}
$$
  
On a également, 
$$
S = \frac{1 + |\Gamma_R|}{1 - |\Gamma_R|}
$$

Comme  $0 \le |\Gamma_{R}| \le 1 \Rightarrow 1 < s < \infty$ 

De plus  $Z_M = s.Z_c$  et

Mesure de l'impédance de charge d'une ligne

On rappelle :

$$
\overline{\Gamma}_R = \left( \frac{\overline{Z}_R - Z_C}{\overline{Z}_R + Z_C} \right) \implies \widetilde{Z}_R = Z_C \left( \frac{1 + \widetilde{\Gamma}_R}{1 - \widetilde{\Gamma}_R} \right) \text{ avec } \widetilde{\Gamma}_R = \left| \widetilde{\Gamma}_R \right| e^{j\phi}
$$
  
\n
$$
\overline{\Gamma}_R = \frac{V_{Max}}{V_{min}} = \frac{I_{Max}}{I_{min}} = \frac{1 + |\Gamma_R|}{1 - |\Gamma_R|}
$$

Connaissant *s*, on calcule  $|\Gamma_{R}| = \frac{1+2}{1-s}$  il reste à calculer  $\phi$ , connaissant  $Z_{\rm C}$ .

# Mesure de l'impédance de charge d'une ligne

- Méthode (suite) :
	- $\Box$  On place l'impédance en bout de ligne et on cherche la position  $x_1$  d'un minimum de tension (la différence entre deux minima donne λ et donc β).
	- $\Box$  On remplace par un court-circuit et on cherche la position  $x_2$  d'un minimum de tension.

$$
\Box
$$
 On calculate  $\phi = 2\beta(x_1 - x_2) + \pi$ 

$$
\Box \text{ Puis } \widetilde{\Gamma}_R = \left| \widetilde{\Gamma}_R \right| e^{j\phi}
$$

$$
\Box \widetilde{Z}_R = Z_C \left( \frac{1 + \widetilde{\Gamma}_R}{1 - \widetilde{\Gamma}_R} \right)
$$

**I**ntérêt :

Outil largement utilisé dans le domaine des hyperfréquences

- Permet d'effectuer graphiquement le passage (dans les deux sens) entre le coefficient de réflexion à l'extrémité d'une ligne et l'impédance de charge.
- Ces deux paramètres étant complexes, ils peuvent être représentés dans le plan complexe : un plan cartésien représentant le coefficient de réflexion et un faisceau de courbes représentant l'impédance de charge.

#### Construction:

 Afin d'avoir un abaque indépendant de la valeur de l'impédance caractéristique de la ligne, l'abaque doit être normalisé par rapport à celle-ci.

$$
\tilde{\Gamma}(x) = \left(\frac{\tilde{Z}(x) - Z_C}{\tilde{Z}(x) + Z_C}\right) \Longrightarrow \tilde{\Gamma}(x) = \left(\frac{\frac{\tilde{Z}(x) - Z_C}{Z_C}}{\frac{\tilde{Z}(x) + Z_C}{Z_C}}\right) = \frac{\tilde{z}(x) - 1}{\tilde{z}(x) + 1}
$$

Sur le plan complexe, on représente le coefficient de réflexion

$$
\tilde{\Gamma}(x) = \tilde{\Gamma}_{\text{réelle}} + j \tilde{\Gamma}_{\text{imag}} = p + j q \Longrightarrow \begin{cases} \tilde{\Gamma}_{\text{réelle}} = p = |\tilde{\Gamma}(x)| \cos(\phi) \\ \tilde{\Gamma}_{\text{imag}} = q = |\tilde{\Gamma}(x)| \sin(\phi) \end{cases}
$$

Construction:

On rappelle que :

□ Le plan utilisé dans le diagramme de Smith est le plan complexe des coefficients de réflexion.

 $\subset$  Comme  $|\widetilde{\Gamma}_R|$   $\leq$  1 tous les points représentant le coefficient de réflexion seront à l'intérieur d'un cercle de centre 0 et de rayon unité

 $\Box$  Cas limites :

 $|\tilde{\Gamma}| = 1$  correspond aux deux limites :  $|\tilde{Z}| = 0$  et  $|\tilde{Z}| = \infty$  $|\tilde{\Gamma}| = 0$  correspond au cas :  $|\tilde{Z}| = Z_c$ 

Construction (coefficient de réflexion):

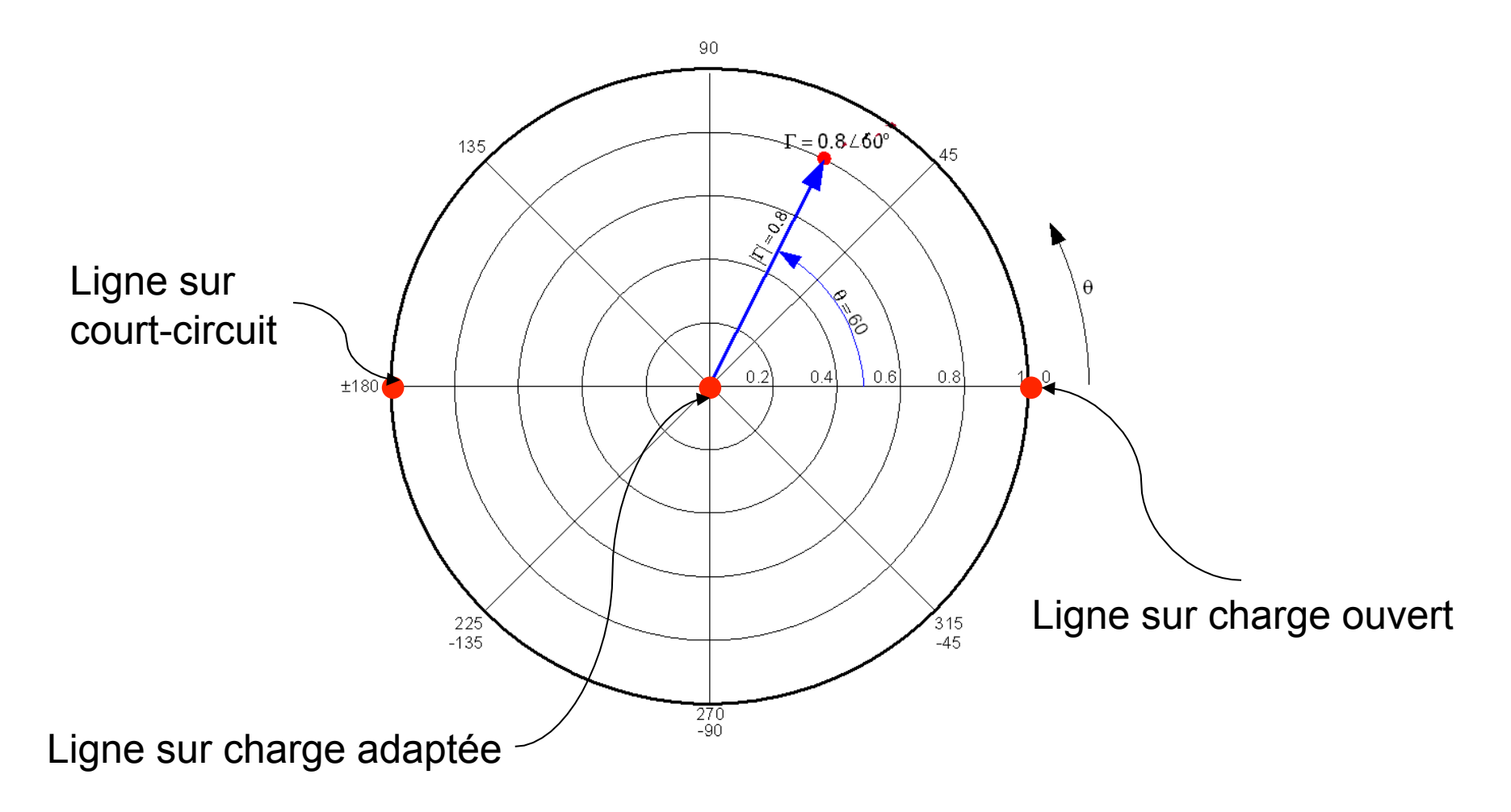

- Construction (coefficient de réflexion):
	- $\Box$  Lorsque l'on se déplace sur une ligne sans perte  $|\widetilde{\Gamma}(x)|$  = constant on se déplace sur un cercle dans le diagramme de Smith.
	- $\Box$  On fait un tour pour  $x = \lambda/2$
	- En pratique, sur l'abaque de Smith seul le cercle correspondant à  $|\widetilde{\Gamma}(x)| = 1$ est représenté.
Construction (diagramme d'impédance) :

De la même façon, on écrit :

$$
\widetilde{\Gamma}(x) = \frac{\widetilde{z}(x) - 1}{\widetilde{z}(x) + 1} = \frac{\widetilde{z}^{reelle} + j\widetilde{z}^{imag} - 1}{\widetilde{z}^{reelle} + j\widetilde{z}^{imag} + 1} = \frac{\left(\widetilde{z}^{reelle} - 1\right) + j\widetilde{z}^{imag}}{\left(\widetilde{z}^{reelle} + 1\right) + j\widetilde{z}^{imag}}
$$

$$
\widetilde{\Gamma}(x) = \frac{(r-1) + jx}{(r+1) + jx} = p + jq
$$

Construction (diagramme d'impédance à r constante ) :

Lieu des points de l'impédance à r constante (partie réelle de l'impédance)

$$
\tilde{\Gamma}(x) = \frac{(r-1) + jx}{(r+1) + jx} = p + jq = \frac{\left[ (r-1) + jx \right] \left[ r+1 - jx \right]}{(r+1)^2 + x^2}
$$
\n
$$
\square \text{ Ou } p + jq = \frac{r^2 - 1 + x^2}{(r+1)^2 + x^2} + j \frac{2x}{(r+1)^2 + x^2}
$$

□ En égalisant partie réelle et partie imaginaire, on obtient

$$
\begin{cases} r(p-1) + (p+1) = x.q \\ q(r+1) = x(1-p) \end{cases}
$$

Construction (diagramme d'impédance à r constante ) :

En éliminant x, entre les deux équations précédentes, on obtient :

$$
\left(p - \frac{r}{1+r}\right)^2 + q^2 = \left(\frac{1}{1+r}\right)^2
$$
  
 
$$
\Box
$$
 C'est l'équation d'un cercle de centre  $\left(\frac{r}{1+r}, 0\right)$  et de rayon

 Les parties réelles constantes normalisée de l'impédance suivent donc ces cercles

Construction (diagramme d'impédance à r constante) :

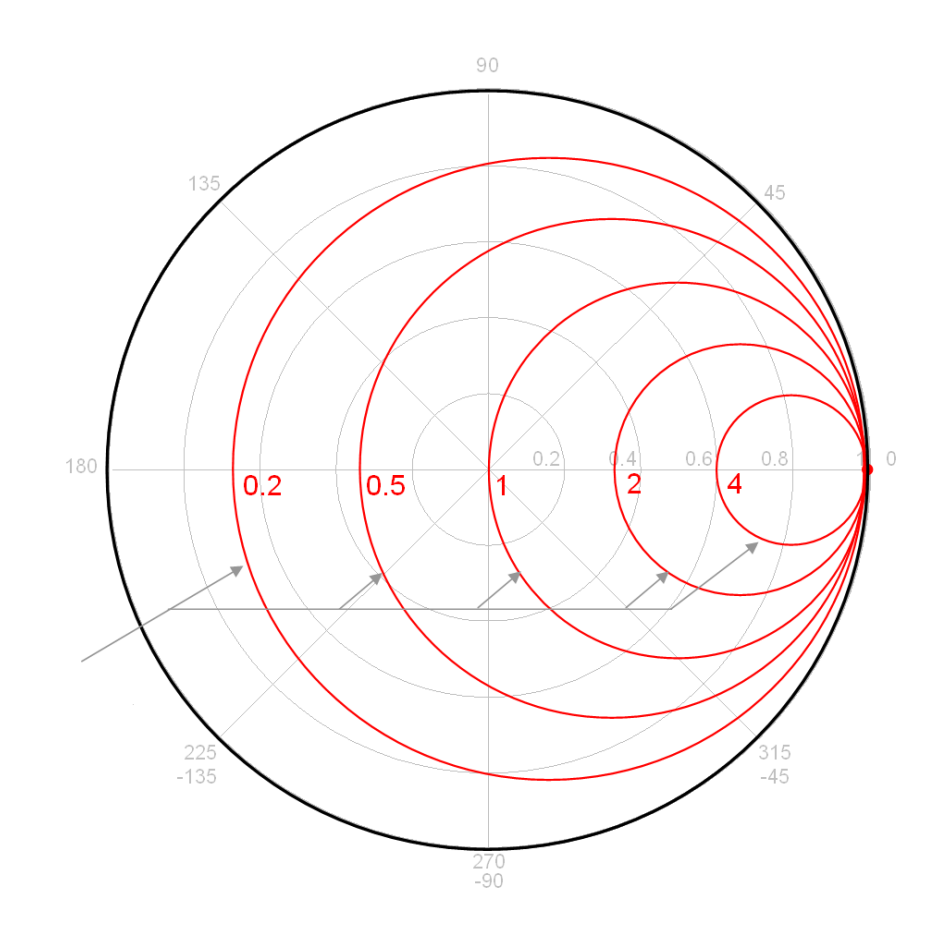

Construction (diagramme d'impédance à x constante) :

On reprend les équations précédentes et on élimine r, on obtient :

$$
(p-1)^2 + \left(q - \frac{1}{x}\right)^2 = \left(\frac{1}{x}\right)^2
$$
  
Q<sub>1</sub>  $C$ 'est l'équation d'un cercle de centre  $\left(1, \frac{1}{x}\right)$  et de rayon  $\frac{1}{x}$ 

 Les parties imaginaires constantes normalisée de l'impédance suivent donc ces cercles. En pratique, on ne trace que la portion de cercle se trouvant à l'intérieur du cercle  $\overline{a}$ 

Construction (diagramme d'impédance à x constante) :

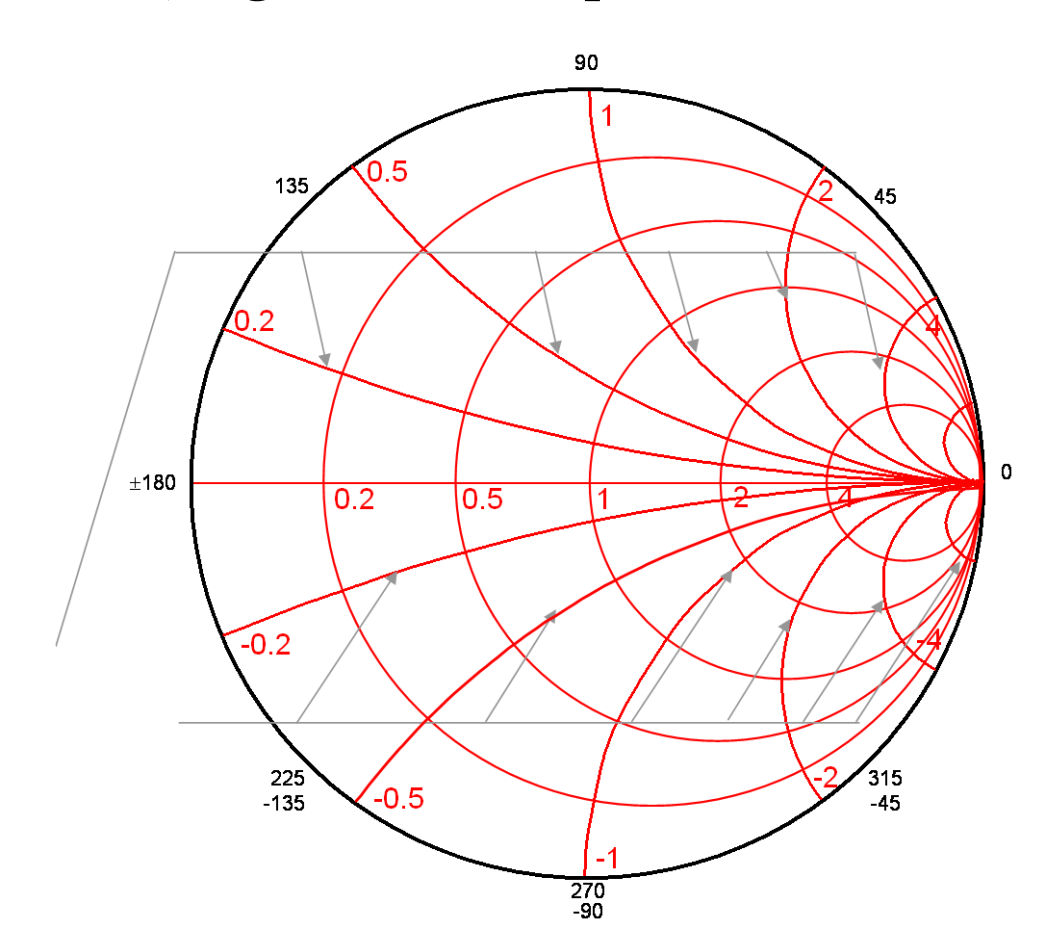

Hyperfréquences

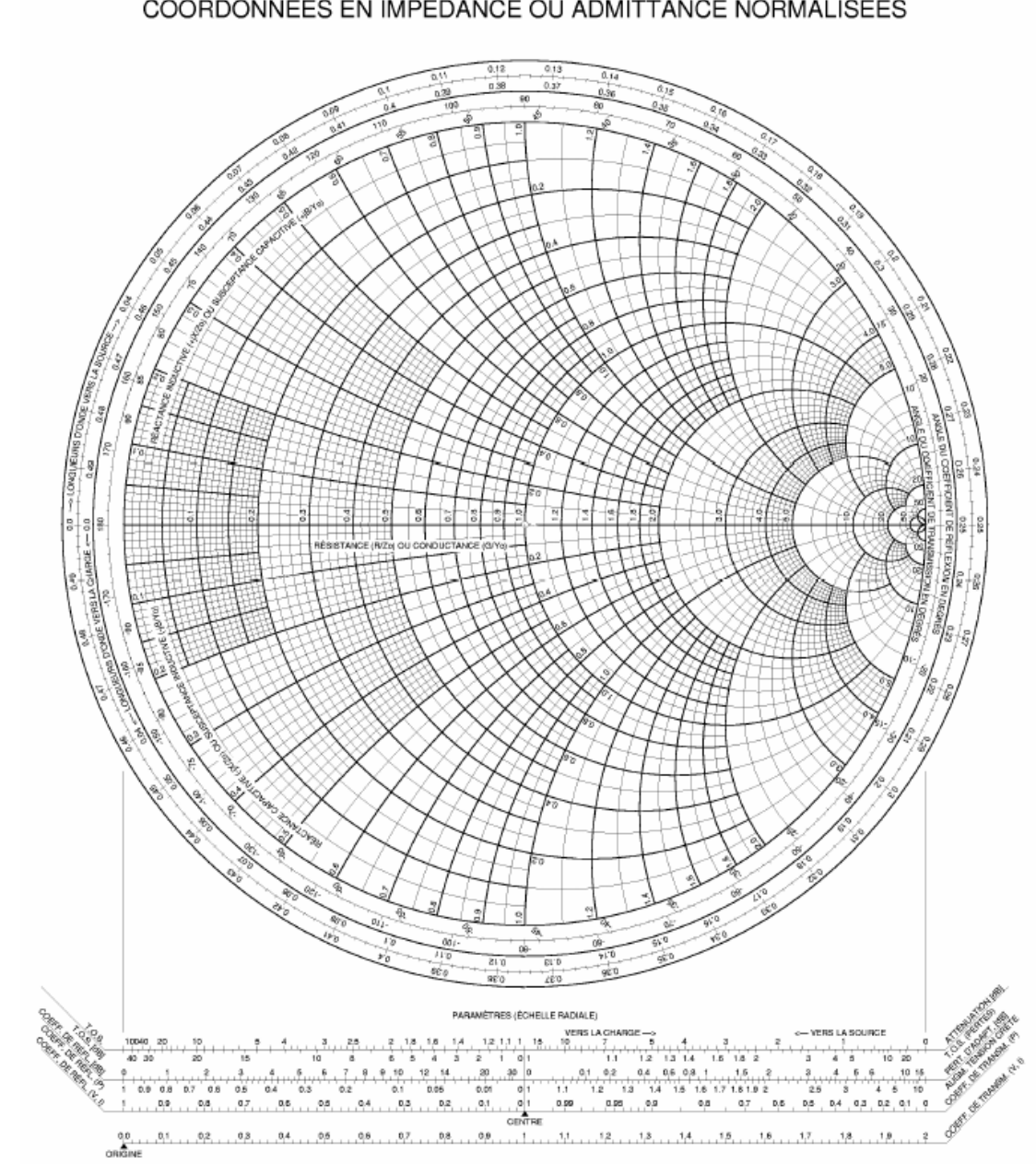

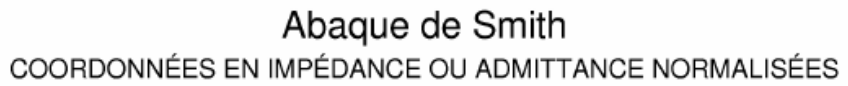